#### **Приложение**

# **РАБОЧАЯ ТЕТРАДЬ**

Московский государственный технический университет имени Н. Э. Баумана Кафедра МТ-11«Электронные технологии в машиностроении» Учебно-методическое обеспечение для подготовки бакалавров по направлению «Приборостроение» с профилем подготовки «Приборостроение»

### **ЖУРНАЛ ПРАКТИЧЕСКИХ РАБОТ**

**по курсу «Высоковакуумные технологические процессы в приборостроении»**

Для студентов приборостроительных специальностей

20 / учебный год

Студент Пруппа

(фамилия, и. о.)

Преподаватель Допуск к экзамену (зачету)

Подпись

(фамилия, и. о.) (число)

Москва \_\_\_\_\_

# **П.1. ФОРМИРОВАНИЕ ВАКУУМНОЙ СРЕДЫ И ИЗМЕРЕНИЕ ЕЕ ПАРАМЕТРОВ**

**Цель работы:** изучение основных методов и средств получения и измерения вакуумной технологической среды для реализации высоковакуумных технологических процессов.

#### **Решаемые задачи**

1. Изучить конструкцию и принцип работы вакуумной системы лабораторной установки вакуумного осаждения покрытий.

2. Провести экспериментальные исследования зависимости давления *p* в вакуумной камере *CV*1 (рис. 2.1) от времени *t* при откачке спиральным вакуумным насосом и измерении давления термопарным преобразователем (датчиком низкого вакуума). Построить график зависимости *p*(*t*), определить предельное давление форвакуумной системы *p*′.

3. Провести экспериментальные исследования зависимости давления *p* в вакуумной камере *CV*1 (рис. 2.1) от времени *t* при откачке турбомолекулярным вакуумным насосом и измерении давления ионизационным преобразователем (датчиком высокого вакуума). Построить график зависимости *p*(*t*), определить предельное давление высоковакуумной системы *p*′.

4. Экспериментально исследовать зависимость давления *p* от времени *t* при закрытом затворе*.* Построить кривую потока газонатекания, определить его значение.

5. Проанализировать результаты работы, сформулировать краткие выводы по работе, оформить отчет и представить его к защите.

#### **Методические указания**

Прежде чем приступить к работе со средствами измерения и получения вакуума, а также с высоковакуумным стендом, следует изучить их описание.

#### **Техника безопасности**

Высоковакуумный стенд управляется напряжением 380 В. Эксплуатацию экспериментального стенда следует проводить в соответствии с ПТЭ электроустановок потребителей и ПТБ при эксплуатации электроустановок потребителей для электроустановок напряжением до 380 В.

### **Краткий конспект теоретической части**

Изучение теоретической части проводится по методическим указаниям к лабораторным работам по курсу «Высоковакуумные технологические процессы в приборостроении»).

### **Подготовка к проведению лабораторной работы (выполняется преподавателем или инженером)**

Подготовка высоковакуумного стенда.

### **Проведение лабораторной работы**

1. Изучить на практике конструкции спирального и турбомолекулярного насосов.

2. Изучить принцип работы широкодиапазонного датчика WRG-S.

3. Изучить принцип работы вакуумного стенда.

4. Провести экспериментальные исследования зависимости давления *p* в вакуумной камере *CV*1 (рис. 2.1) от времени *t* при откачке спиральным вакуумным насосом Edwards XDS35i и измерении давления широкодиапазонным датчиком WRG-S. Построить график зависимости *p*(*t*), определить предельное давление форвакуумной системы *p*′.

5. Провести экспериментальные исследования зависимости давления *p* в вакуумной камере *CV*1 (рис. 2.1) от времени *t* при откачке турбомолекулярным вакуумным насосом Edwards nEXT400D и измерении давления широкодиапазонным датчиком WRG-S. Построить график зависимости *p*(*t*), определить предельное давление высоковакуумной системы *p*′.

6. Экспериментально исследовать зависимость давления *p* от времени *t* при закрытом затворе*.* Построить кривую потока газонатекания, определить его значение.

7. Проанализировать результаты работы, сформулировать краткие выводы по работе, оформить отчет и представить его к защите.

# **МГТУ им. Н.Э. БАУМАНА КАФЕДРА МТ-11 «ЭЛЕКТРОННЫЕ ТЕХНОЛОГИИ В МАШИНОСТРОЕНИИ»**

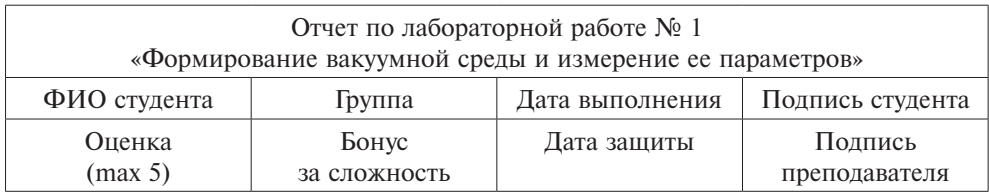

# **1. Краткий конспект теоретической части**

Из каких основных частей состоит высоковакуумный стенд и каково их назначение?

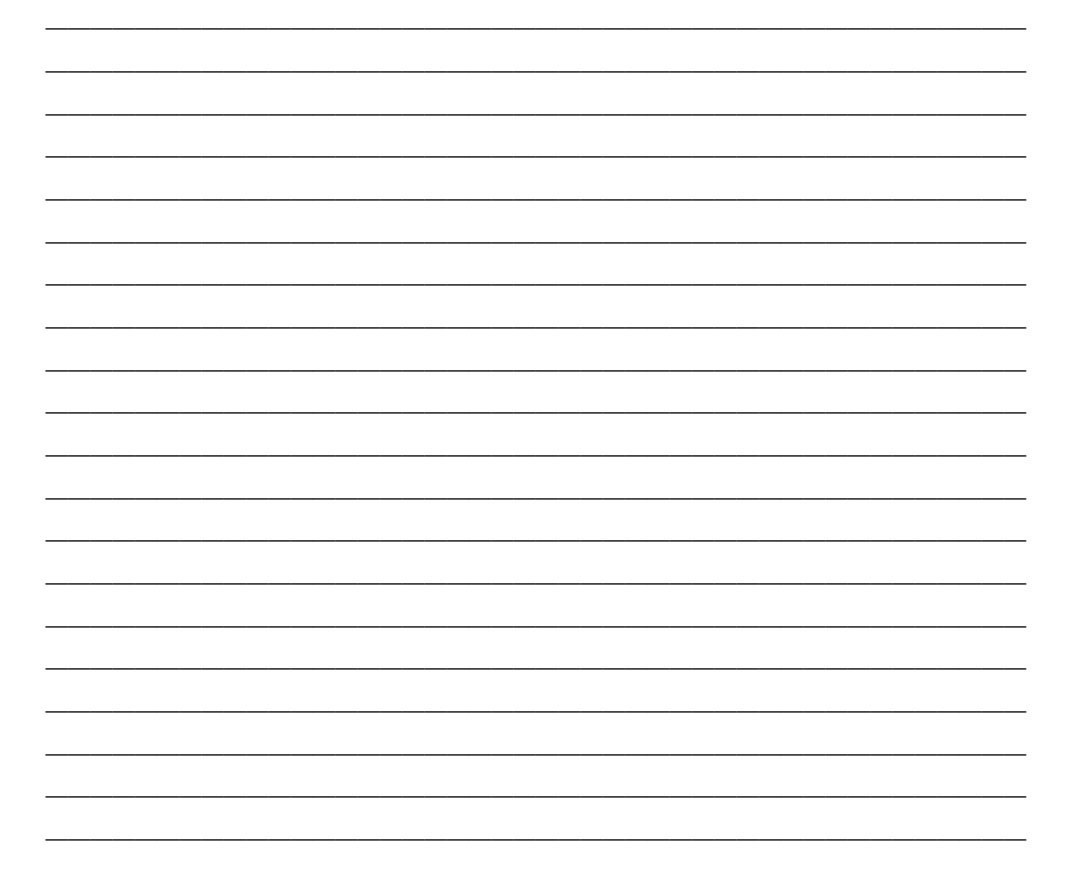

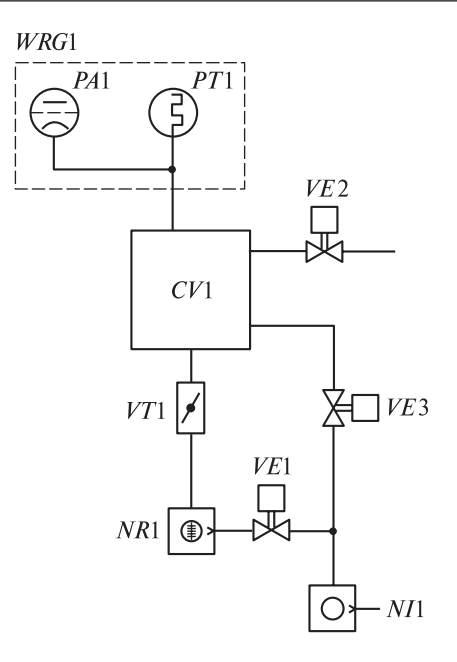

Какова последовательность действий на высоковакуумном стенде для создания высокого вакуума?

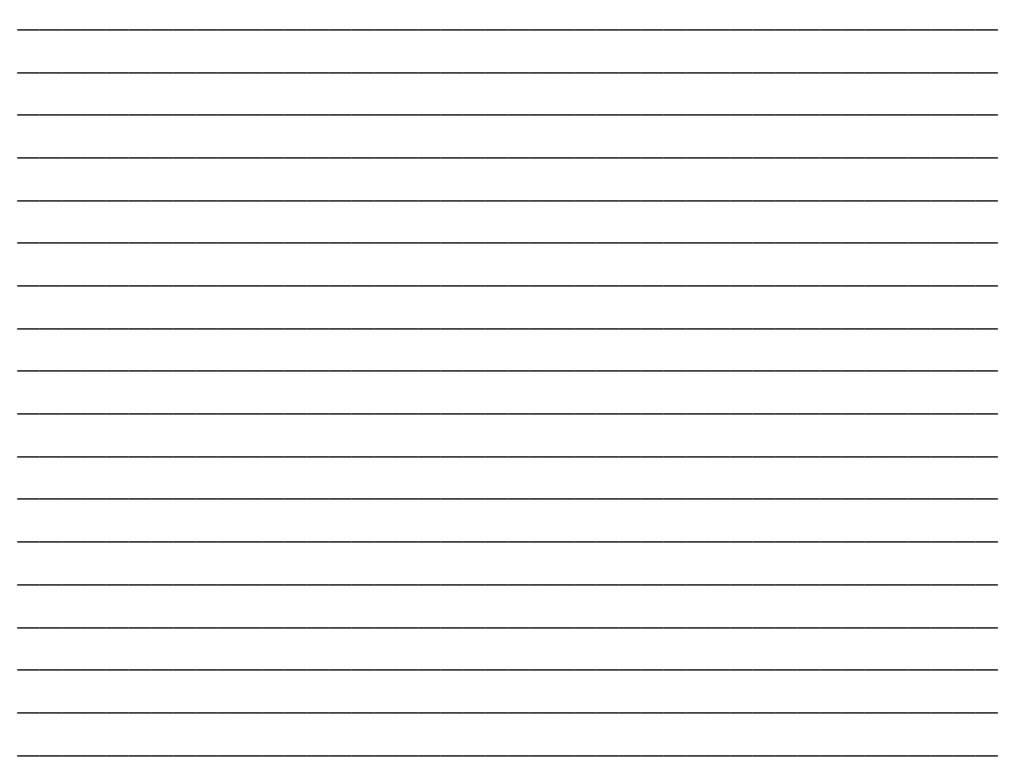

# 2. Результаты измерений

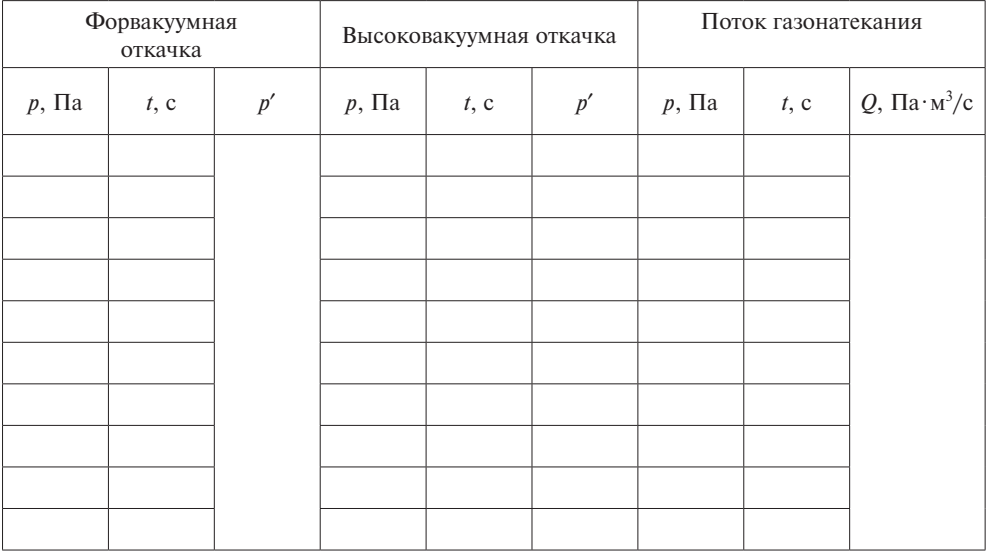

# 3. Анализ экспериментальных данных

### 4. Выводы

## **5. Контрольные вопросы**

## **1.** *Какой насос используется для предварительной откачки камеры?*

- а) спиральный;
- б) турбомолекулярный;
- в) криосорбционный.

# **2.** *Какой насос используется для высоковакуумной откачки камеры?*

- а) турбомолекулярный;
- б) спиральный;
- в) диафрагменный.

# **3.** *За счет чего широкодиапазонный датчик вакуума измеряет давление от атмосферного до сверхвысокого вакуума?*

- а) за счет объединения в едином корпусе датчиков двух типов;
- б) вследствие уникального типа чувствительного элемента датчика;
- в) за счет наличия обратной связи по давлению.

# **П.2. ТЛЕЮЩИЙ РАЗРЯД В ВАКУУМЕ**

**Цель работы:** изучение влияния режимов обработки плазмой тлеющего разряда на состояние поверхности подложки.

### **Решаемые задачи**

1. Ознакомление с физическими основами формирования газоразрядной плазмы.

2. Ознакомление с конструкцией и принципом работы вакуумной лабораторной установки.

3. Обработка образцов при различных режимах тлеющего разряда.

4. Исследование состояния поверхности путем проведения измерений краевого угла смачивания.

5. Анализ полученных данных.

6. Оформление отчета и представление его к защите.

### **Методические указания**

Прежде чем приступить к работе на вакуумной лабораторной установке следует изучить инструкцию по эксплуатации установки для электроустановок напряжением до 220 В.

### **Техника безопасности**

Вакуумная лабораторная установка управляется напряжением 220 В. Эксплуатацию вакуумной лабораторной установки следует проводить в соответствии с ПТЭ электроустановок потребителей и ПТБ при эксплуатации электроустановок потребителей.

### **Краткий конспект теоретической части**

Изучение теоретической части проводится по методическим указаниям к лабораторным работам по курсу «Высоковакуумные технологические процессы в приборостроении».

## **Подготовка к проведению лабораторной работы (выполняется преподавателем или инженером)**

Подготовка вакуумной лабораторной установки к работе.

### **Проведение лабораторной работы**

1. Ознакомиться с физическими основами формирования газоразрядной плазмы.

2. Ознакомиться с конструкцией и принципом работы гониометра и вакуумной лабораторной установки.

3. Подготовить девять стеклянных подложек. Протереть подложки безворсовой тканью, смоченной в спирте.

4. Провести по три измерения краевого угла смачивания на каждом образце. Результаты измерений записать в таблицу.

5. Провести очистку каждого образца в высокочастотной плазме низкого давления при мощности разряда 50, 100 и 200 Вт и времени очистки 30, 60 и 90 с.

6. Провести по три измерения краевого угла смачивания на каждом очищенном образце. Результаты измерений записать в таблицу.

7. Построить график зависимости краевого угла смачивания от времени обработки. Проанализировать полученные данные, сделать краткие выводы по работе.

8. Подготовить отчет и представить его к защите.

# **МГТУ им. Н.Э. БАУМАНА КАФЕДРА МТ-11 «ЭЛЕКТРОННЫЕ ТЕХНОЛОГИИ В МАШИНОСТРОЕНИИ»**

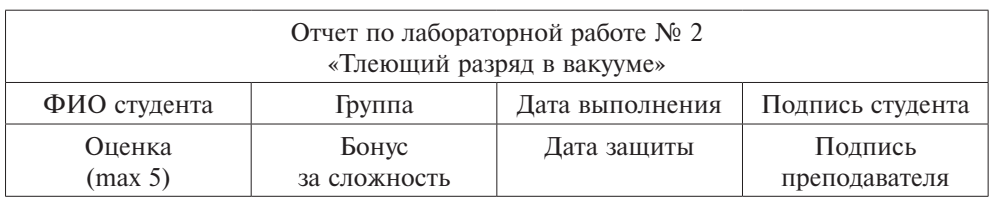

# **1. Краткий конспект теоретической части**

Подпишите составляющие части гониометра.

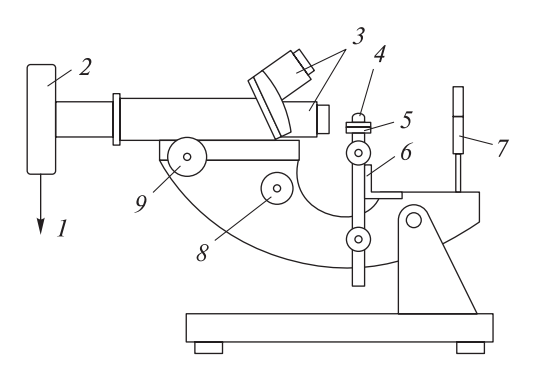

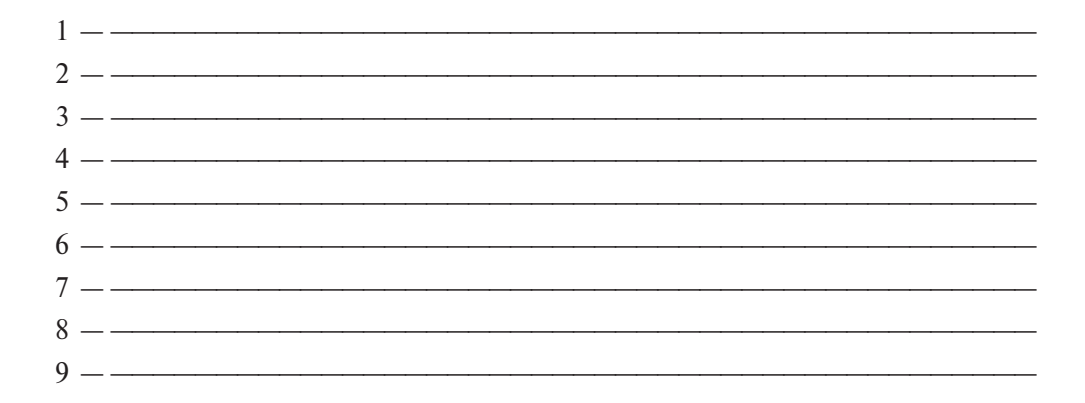

———————————————————————————————————————————— ————————————————————————————————————————————

Перечислите основные параметры газоразрядной плазмы.

# **2. Результаты измерений**

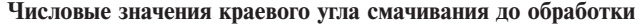

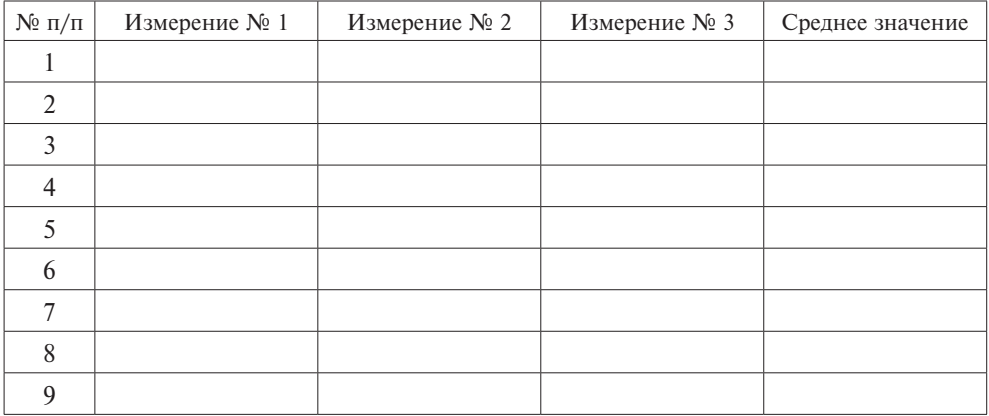

## **Числовые значения краевого угла смачивания после обработки**

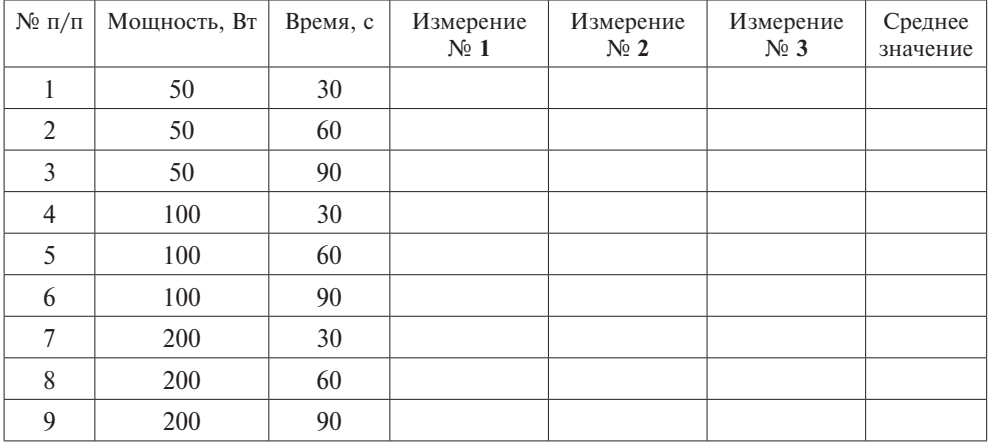

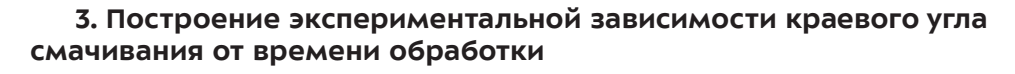

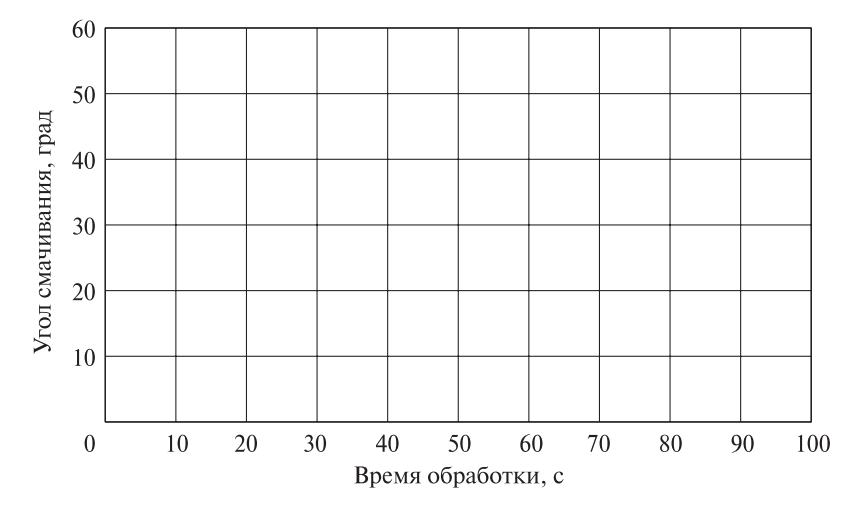

## 4. Анализ результатов

Проанализируйте влияние:

1) времени обработки на гидрофильное свойство поверхности

2) мощности на гидрофильное свойство поверхности

————————————————————————————————————————————  $\frac{1}{\sqrt{2}}$  , and the contract of the contract of  $\frac{1}{\sqrt{2}}$  $\frac{1}{2}$  ,  $\frac{1}{2}$  ,  $\frac{1$ ————————————————————————————————————————————  $\frac{1}{\sqrt{2}}$  , and the contract of the contract of  $\frac{1}{\sqrt{2}}$  $\frac{1}{2}$  ,  $\frac{1}{2}$  ,  $\frac{1$  $\frac{1}{\sqrt{2}}$  , and the contract of the contract of  $\frac{1}{\sqrt{2}}$  $\frac{1}{\sqrt{2}}$  , and the contract of the contract of  $\frac{1}{\sqrt{2}}$ ————————————————————————————————————————————  $\frac{1}{\sqrt{2}}$  , and the contract of the contract of  $\frac{1}{\sqrt{2}}$ 

## **5. Выводы**

#### **6. Контрольные вопросы**

#### **1.** *Какой параметр измеряет гониометр?*

- а) краевой угол смачивания;
- б) гидрофильность поверхности;
- в) гидрофобность поверхности.
- **2.** *Увеличение краевого угла смачивания свидетельствует, что*
- а) количество загрязнений на поверхности уменьшилось;
- б) количество загрязнений на поверхности увеличилось;
- в) количество загрязнений на поверхности не изменилось.

#### **3.** *На изменение краевого угла смачивания до и после обработки поверхности в плазме в большей степени влияет*

- а) длительность обработки;
- б) температура поверхности;
- в) материал подложки.

# **П.3. ФОРМИРОВАНИЕ ТОНКИХ ПЛЕНОК МЕТОДАМИ ТЕРМИЧЕСКОГО ИСПАРЕНИЯ И МАГНЕТРОННОГО РАСПЫЛЕНИЯ**

**Цель работы:** изучение технологических процессов и оборудования для формирования тонкопленочных покрытий методами термического испарения и магнетронного распыления.

#### **Решаемые задачи**

10. Ознакомление с физическими основами процесса нанесения тонких пленок методами термического испарения и магнетронного распыления.

11. Формирование пленки на подложке методом термического испарения, контроль времени осаждения, запись параметров.

12. Формирование пленки на подложке методом магнетронного распыления, контроль времени осаждения, запись параметров.

- 13. Расчеты толщин сформированных пленок.
- 14. Анализ полученных данных.
- 15. Оформление отчета и представление его к защите.

### **Методические указания**

Прежде чем приступить к работе на вакуумной универсальной установке, следует изучить инструкцию по эксплуатации установки.

### **Техника безопасности**

Вакуумная универсальная установка управляется напряжением 380 В. Эксплуатацию вакуумной универсальной установки следует проводить в соответствии с ПТЭ электроустановок потребителей и ПТБ при эксплуатации электроустановок потребителей для электроустановок напряжением до 380 В.

### **Краткий конспект теоретической части**

Изучение теоретической части проводится по методическим указаниям к лабораторным работам по курсу «Высоковакуумные технологические процессы в приборостроении».

### **Подготовка к проведению лабораторной работы (выполняется преподавателем или инженером)**

1. Выбор материала для термического испарителя и его установка в испаритель.

2. Выбор мишени для магнетронной распылительной системы и ее установка в магнетрон.

3. Подготовка универсальной вакуумной установки к работе.

#### **Проведение лабораторной работы**

1. Ознакомиться с физическими основами процесса нанесения тонких пленок методом термического испарения.

2. Ознакомиться с конструкцией и принципом работы термического испарителя.

3. Установить в рабочую камеру установки испаритель, испаряемый материал и предварительно очищенные подложки.

4. Произвести осаждение пленки методом термического испарения, замерить время осаждения, записать параметры.

5. Разгерметизировать камеру и извлечь образцы после термического испарения.

6. Установить в рабочую камеру установки мишень в магнетрон и предварительно очищенные подложки.

7. Произвести осаждение пленки методом магнетронного распыления, замерить время осаждения, записать параметры.

8. На основании выражений для нахождения скоростей выполнить расчеты толщин осажденных пленок.

9. Проанализировать полученные данные, сделать краткие выводы по работе.

10. Подготовить отчет и представить его к защите.

# **МГТУ им. Н.Э. БАУМАНА КАФЕДРА МТ-11 «ЭЛЕКТРОННЫЕ ТЕХНОЛОГИИ В МАШИНОСТРОЕНИИ»**

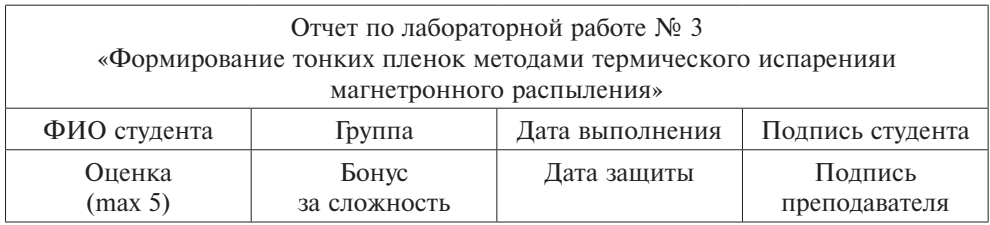

# **1. Краткий конспект теоретической части**

На какие пять этапов можно разбить процесс термического испарения? — ———————————————————————————————————————————— — ———————————————————————————————————————————— — ———————————————————————————————————————————— — ———————————————————————————————————————————— — ————————————————————————————————————————————

В чем заключается сущность процесса термического испарения?

 $\frac{1}{\sqrt{2}}$  , and the contract of the contract of the contract of the contract of the contract of the contract of the contract of the contract of the contract of the contract of the contract of the contract of the contra ————————————————————————————————————————————  $\overline{\phantom{a}}$  , and the contribution of the contribution of  $\overline{\phantom{a}}$ ———————————————————————————————————————————— ————————————————————————————————————————————  $\overline{\phantom{a}}$  , and the contribution of the contribution of  $\overline{\phantom{a}}$ ———————————————————————————————————————————— ————————————————————————————————————————————  $\overline{\phantom{a}}$  , and the contribution of the contribution of  $\overline{\phantom{a}}$ ———————————————————————————————————————————— ———————————————————————————————————————————— ———————————————————————————————————————————— ———————————————————————————————————————————— ————————————————————————————————————————————

179

# Подпишите составляющие части магнетронной распылительной системы.

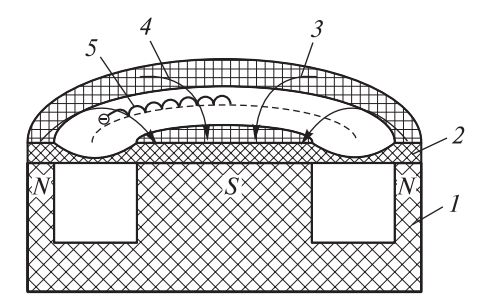

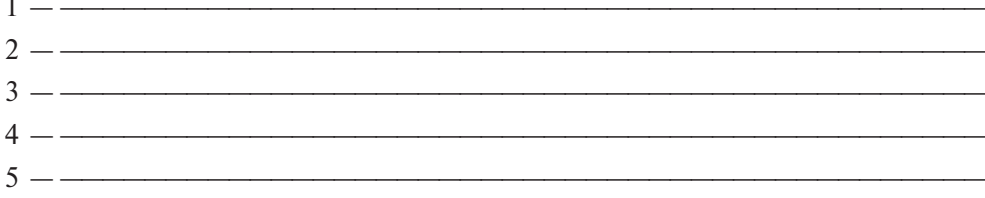

В чем заключается сущность процесса термического испарения?

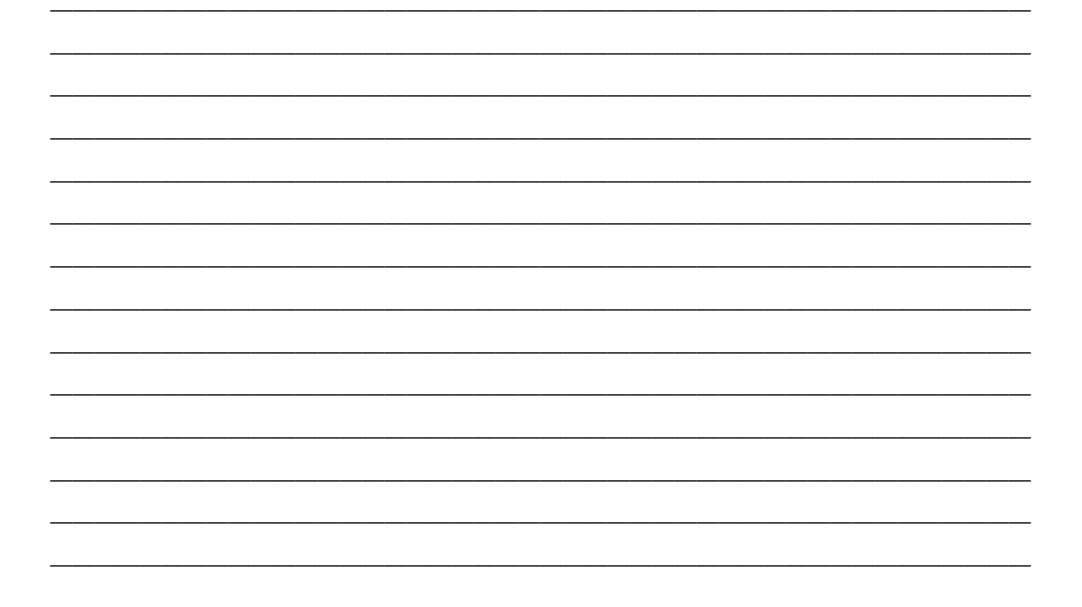

# 2. Формирование покрытия методом термического испарения

Испаряемый материал и его характеристики

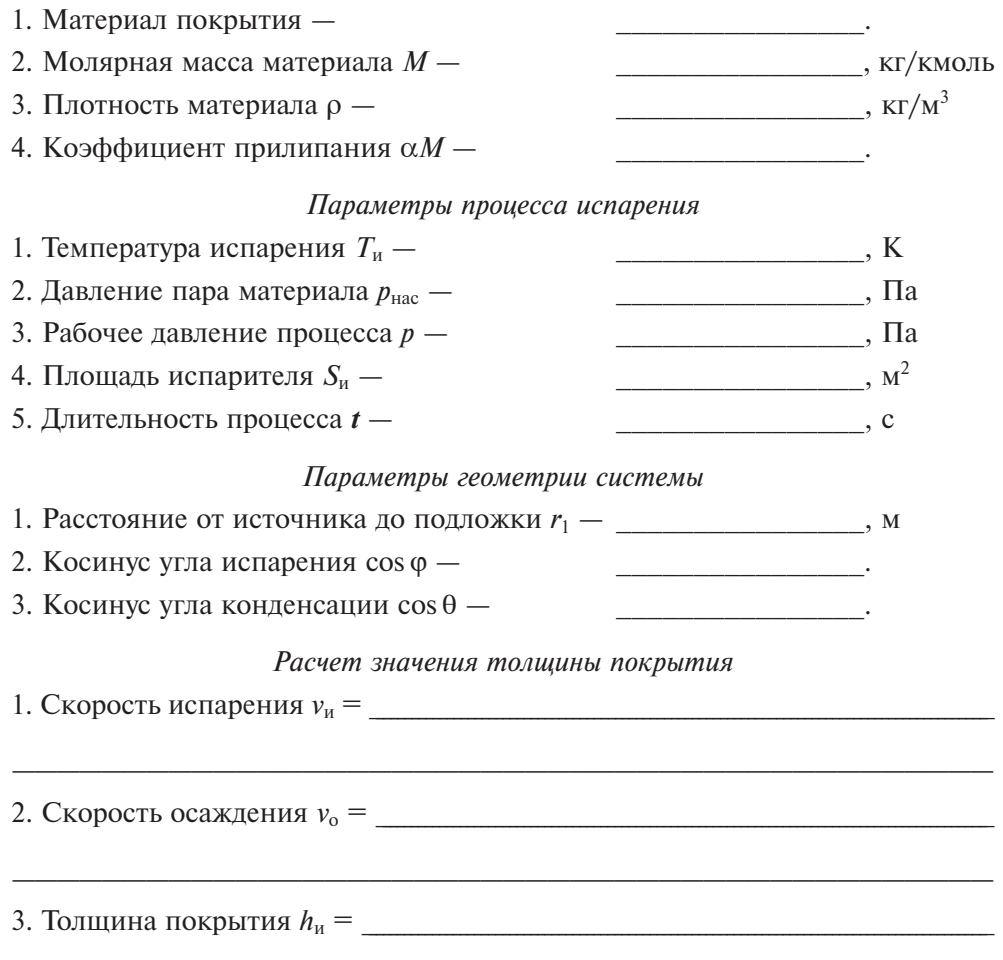

# 3. Формирование покрытия методом магнетронного распыления

### Распыляемый материал и его характеристики 1. Материал покрытия — <u> 1989 - Johann Barbara, martin a</u> 2. Молярная масса материала  $M$  -<u>\_\_\_\_\_\_\_\_\_\_\_\_\_\_\_\_\_\_\_\_\_</u>\_\_\_, КГ/КМОЛЬ  $\frac{1}{\sqrt{1-\frac{1}{2}}}\frac{1}{\sqrt{1-\frac{1}{2}}}\frac{1}{\sqrt{1-\frac{1}{2}}}\frac{1}{\sqrt{1-\frac{1}{2}}}\frac{1}{\sqrt{1-\frac{1}{2}}}\frac{1}{\sqrt{1-\frac{1}{2}}}\frac{1}{\sqrt{1-\frac{1}{2}}}\frac{1}{\sqrt{1-\frac{1}{2}}}\frac{1}{\sqrt{1-\frac{1}{2}}}\frac{1}{\sqrt{1-\frac{1}{2}}}\frac{1}{\sqrt{1-\frac{1}{2}}}\frac{1}{\sqrt{1-\frac{1}{2}}}\frac{1}{\sqrt{1-\frac{1}{2}}}\frac{1}{\sqrt{1-\frac{$ 3. Плотность материала  $\rho$  -4. Заряд электрона де -, Кл 5. Число Авогадро  $N_A$  — 6. Коэффициент прилипания  $\alpha M$ the contract of the contract of the Параметры процесса распыления 1. Ток разряда  $I \overline{\phantom{a}}$ , A 2. Напряжение разряда  $U \overline{\phantom{a}}$ , B 3. Рабочее давление процесса *р* —  $\overline{\phantom{a}}$ ,  $\overline{\phantom{a}}$ ,  $\overline{\phantom{a}}$  $\frac{1}{\sqrt{1-\frac{1}{2}}}\cdot M^2$ 4. Площадь зоны распыления  $S_n$  — 5. Плотность ионного тока  $j$  - $\overbrace{\hspace{2.5cm}}^{\text{}}$ , A/M<sup>2</sup> 6. Энергия ионов аргона  $E$  $\overline{\phantom{a}}$ , кэ $\overline{\phantom{a}}$ 7. Коэффициент распыления  $S_p$ 8. Длительность процесса *t* - $\sim$ , c Параметры геометрии системы 1. Расстояние от источника до подложки  $r_1 -$  \_\_\_\_\_\_\_\_\_\_\_\_\_\_\_\_\_\_\_\_, 2. Косинус угла распыления соз  $\varphi$  — 3. Косинус угла конденсации  $cos \theta$  — Расчет значения толщины покрытия

————————————————————————————————————————————  $\overline{\phantom{a}}$  , and the contribution of the contribution of  $\overline{\phantom{a}}$  $\overline{\phantom{a}}$  , and the contract of the contract of  $\overline{\phantom{a}}$ ————————————————————————————————————————————  $\overline{\phantom{a}}$  , and the contribution of the contribution of  $\overline{\phantom{a}}$  $\overline{\phantom{a}}$  , and the contract of the contract of  $\overline{\phantom{a}}$  $\overline{\phantom{a}}$  , and the contribution of the contribution of  $\overline{\phantom{a}}$  $\overline{\phantom{a}}$  , and the contribution of the contribution of  $\overline{\phantom{a}}$ 

### **4. Выводы**

### **5. Контрольные вопросы**

#### **1.** *Для осуществления процесса термического испарения необходимо:*

а) нагреть материал до температуры, обеспечивающей давление насыщенных паров данного материала;

б) нагреть материал до температуры испарения;

в) нагреть материал до температуры плавления.

**2.** *Для осуществления процесса магнетронного распыления необходимо:*

а) подать в камеру рабочий газ;

б) подать небольшое напряжение на подложкодержатель с установленными на них подложками;

в) использовать дополнительный источник генерации ионов рабочего газа.

**3.** *Число приходящих от технологического на подложку частиц зависит от:*

а) расстояния между технологическим источником и подложкой;

б) энергии частиц;

в) материала подложки.

# **П.4. ИССЛЕДОВАНИЕ ГЕОМЕТРИЧЕСКИХ И ФИЗИЧЕСКИХ ХАРАКТЕРИСТИК ТОНКИХ ПЛЕНОК**

**Цель работы:** изучение способов контроля и измерения геометрических (толщина) и физических (адгезия) характеристик тонкопленочных покрытий, сформированных различными методами.

### **Решаемые задачи**

1. Изучение конструкции интерференционного микроскопа МИИ-4М с фотоэлектрическим микрометром и адгезиметра Elcometer.

2. Изучение базовых принципов работы с автоматизированной программой вычисления микроинтерферометра МИИ-4М в режиме измерения толщины тонкопленочного покрытия.

3. Проведение измерений толщины тонкопленочного покрытия на образцах, подготовленных в лабораторной работе № 3.

4. Проведение измерений адгезии образцов, сформированных методами термического испарения и магнетронного распыления.

5. Сравнительный анализ измеренных толщин на микроскопе МИИ-4 и рассчитанных в лабораторной работе № 3.

6. Оформление отчета и представление его к защите.

### **Методические указания**

Прежде чем приступить к работе на универсальной вакуумной установке, следует изучить инструкцию по эксплуатации установки.

### **Техника безопасности**

Интерференционный микроскоп МИИ-4 управляется напряжением 220 В. Эксплуатацию микроскопа МИИ-4 следует проводить в соответствии с ПТЭ электроустановок потребителей и ПТБ при эксплуатации электроустановок потребителей для электроустановок напряжением до 220 В.

### **Краткий конспект теоретической части**

Изучение теоретической части проводится по методическим указаниям к лабораторным работам по курсу «Высоковакуумные технологические процессы в приборостроении»).

## **Подготовка к проведению лабораторной работы (выполняется преподавателем или инженером)**

1. Выбор материала катода для дугового испарителя и его установка в испаритель.

2. Подготовка универсальной вакуумной установки к работе.

### **Проведение лабораторной работы**

1. Ознакомиться с принципом измерения толщины на интерференционном микроскопе МИИ-4М.

2. Ознакомиться с принципом измерения адгезии с помощью адгезиметра Elcometer.

3. Измерить толщину покрытий, полученных методами термического испарения и магнетронного распыления в лабораторной работе № 3.

4. Сравнить измеренную толщину на микроскопе МИИ-4 с рассчитанной толщиной.

5. Измерить адгезию покрытий, сформированных методами термического испарения и магнетронного распыления.

6. Проанализировать полученные результаты.

7. Подготовить отчет и представить его к защите преподавателю.

# **МГТУ им. Н.Э. БАУМАНА КАФЕДРА МТ-11 «ЭЛЕКТРОННЫЕ ТЕХНОЛОГИИ В МАШИНОСТРОЕНИИ»**

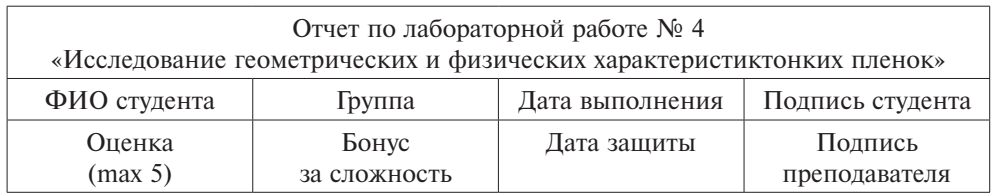

# **1. Краткий конспект теоретической части**

Из каких основных элементов состоит интерференционный микроскоп МИИ-4?

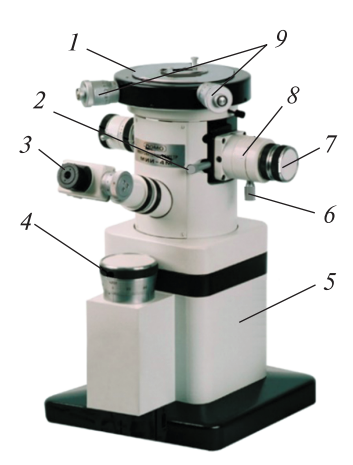

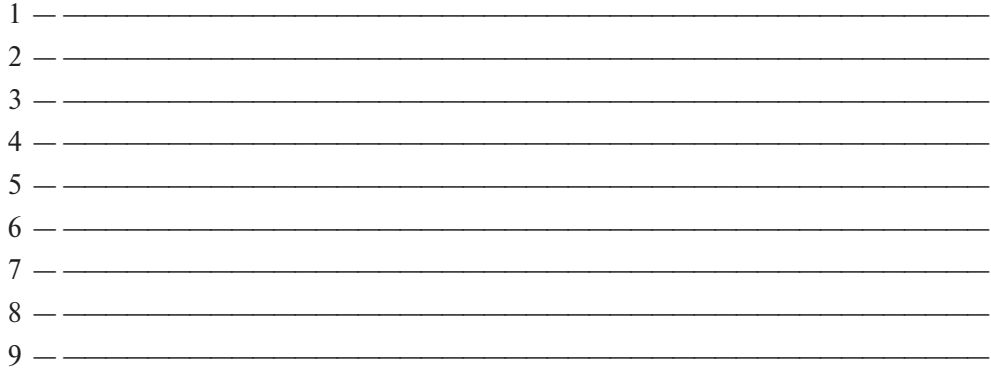

В чем заключается принцип работы интерференционного микроскопа МИИ-4?

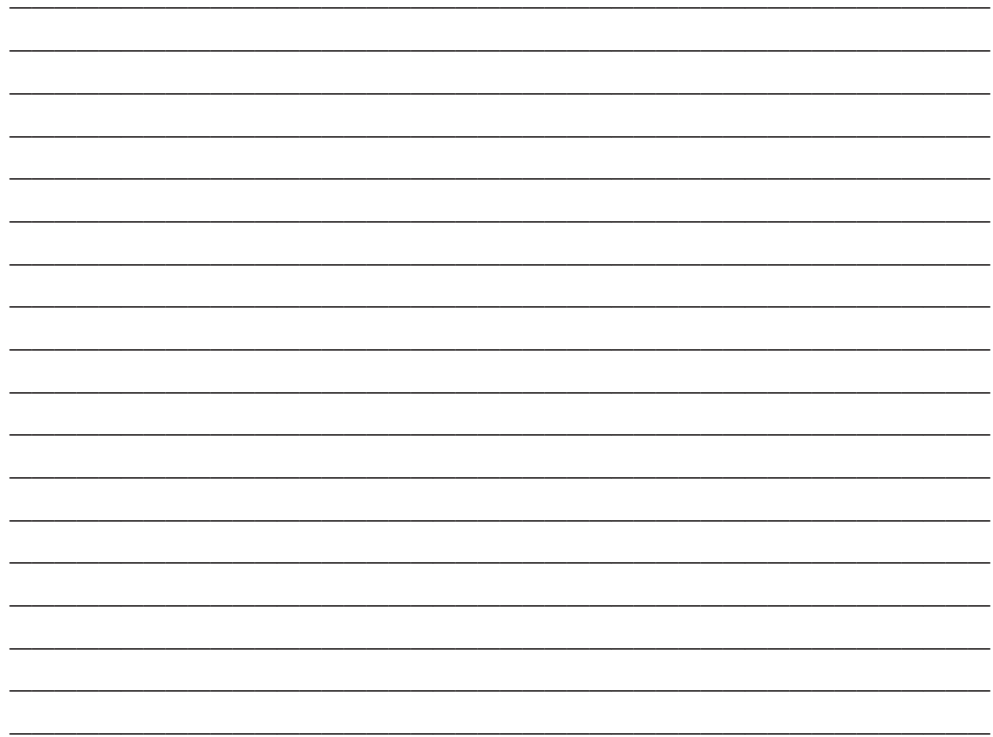

# 2. Результаты измерений

Измерение толщины покрытия, сформированного термическим испарением

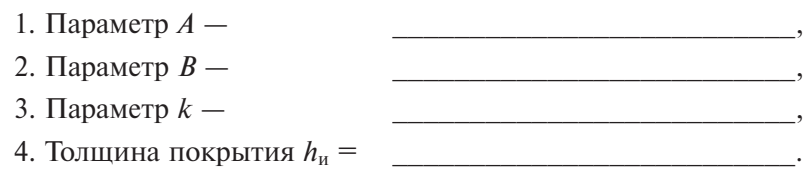

Измерение толщины покрытия, сформированного магнетронным распылением

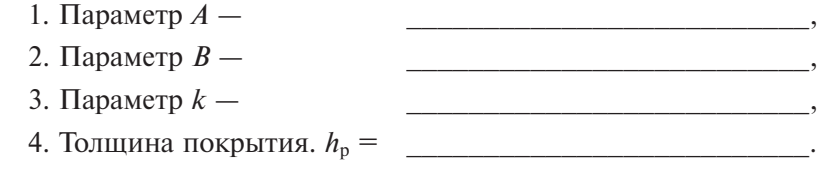

### **3. Сравнение измеренной толщины и рассчитанной**

Факторы, повлиявшие на расхождение расчетного и измеренного значений толщины покрытия:

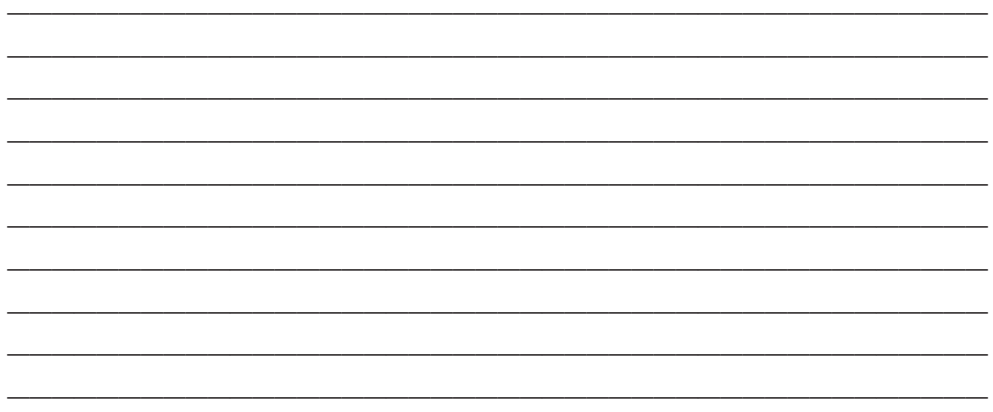

### **4. Результаты измерения адгезии**

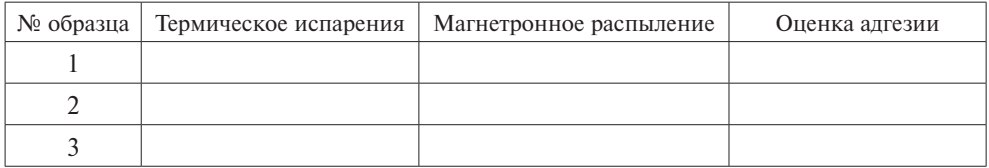

### **5. Сравнение адгезии тонкопленочного покрытия, полученного разными методами**

Факторы, повлиявшие на различие адгезионной прочности тонкопленочных покрытий, полученных методами термического испарения и магнетронного распыления:

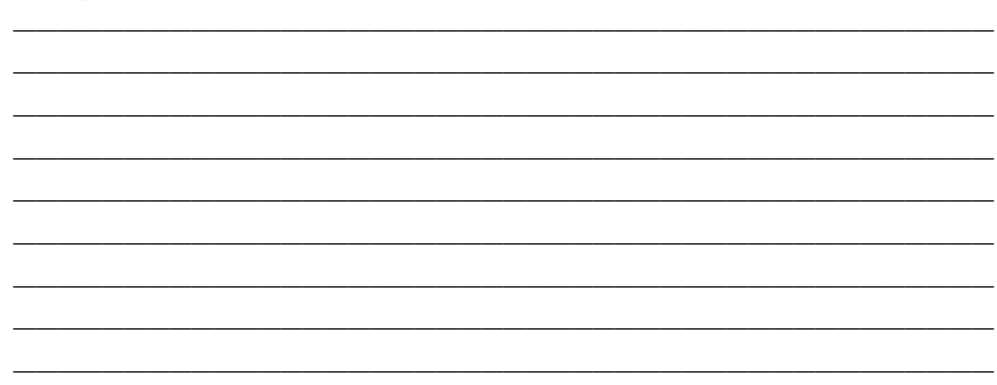

### **6. Выводы**

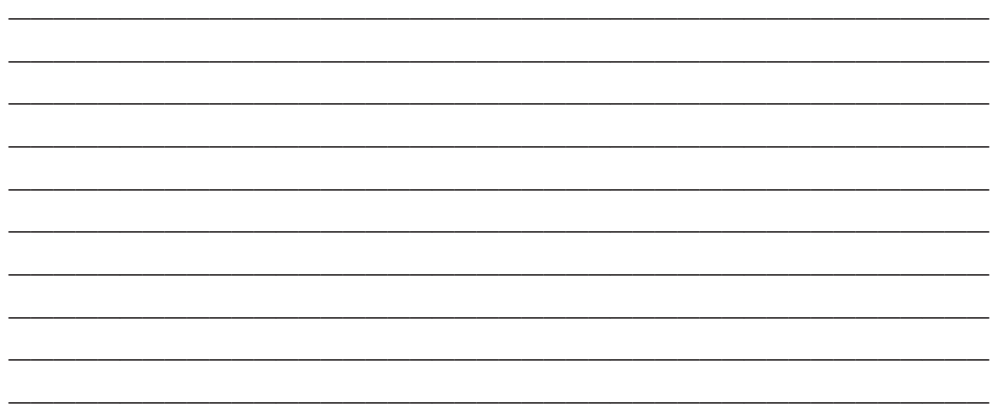

### **7. Контрольные вопросы**

**1.** *Измерение толщины тонкопленочных покрытий на микроскопе МИИ-4 лежит основано на явлении:*

- а) интерференции;
- б) дифракции;
- в) двулучепреломления.

### **2.** *Измерение адгезии методом скрайбирования дает оценку ее значения:*

- а) качественную;
- б) количественную;
- в) достаточную для практического использования.
- **3.** *На значение адгезии наибольшее влияние оказывает:*
- а) энергия осаждаемых на поверхность частиц;
- б) расстояние от технологического источника до подложки;
- в) шероховатость поверхности.

# **П.5. МЕТОДИКА ФОРМИРОВАНИЯ ТОНКИХ ПЛЕНОК МЕТОДОМ МАГНЕТРОННОГО РАСПЫЛЕНИЯ НА УСТАНОВКЕ MANTIS QPREP 500**

Вакуумное технологическое оборудование широко применяется в приборостроении и микроэлектронике, в энергетической, аэрокосмической, пищевой, химической, фармацевтической, отраслях промышленности, в металлургии, медицине и др.

Большинство вакуумных технологических установок включают в себя следующие системы:

– технологическую (источники частиц, нагреватели и т. д.) — реализуют технологическое воздействие на обрабатываемые изделия;

– вакуумную — обеспечивает требуемые условия для проведения технологического процесса;

– газовую (система подачи газов) — обеспечивает необходимый состав газовой среды в рабочей камере в соответствии с технологическим процессом;

– транспортную — осуществляет ввод (вывод) изделий в рабочую камеру и зону технологического процесса, а также их ориентацию относительно технологических источников;

– вспомогательную (экраны, заслонки, средства контроля) — осуществляет контроль качества и удобство проведения технологического процесса и межпроцессных работ;

– система питания и управления — обеспечивает электропитание элементов установки и осуществляет требуемый уровень контроля и автоматизации ее работы.

Вакуумная технологическая установка MANTIS QPREP 500. Принципы эксплуатации

Установка QPREP 500M (Mantis Dtposition) предназначена для напыления тонких пленок металлов и их нитридов в аргоне и его смеси с азотом на подложку диаметром до 150 мм методом мгнетронного распыления (рис.  $\Pi$ 5.1).

Области применения установки:

- полупроводниковые пленки;
- оксидные (и другие) диэлектрики;
- наноструктурные пленки;
- мультислои;
- сложные полупроводники;
- металлизация устройств;
- сверхтонкие пленки.

Вакуумная камера установки с монтированным на ней турбомолекулярным насосом представляет собой самостоятельный модуль. Технологические люки в камере обеспечивают герметичное присоединение шлюза присоединения дополнительного вакуумного оборудования или ввод в камеру оснастки с целью расширения технологических возможностей. Данный модуль легко встраивается в технологическую линейку вакуумного оборудования. В состав установки входят основной вакуумный модуль, форвакуумный насос, пульт управления, система охлаждения и система подачи рабочего газа (аргона или азота). С помощью форвакуумного насоса осуществляется предварительная откачка вакуумной камеры и турбомолекулярного насоса до 10–2 мбар (2 Па). Замкнутая система охлаждения состоит из чиллера и системы трубопроводов, обеспечивающих охлаждение магнетронов, подшипников шагового двигателя и двигателя турбомолекулярного насоса. В систему подачи газа входят газо-

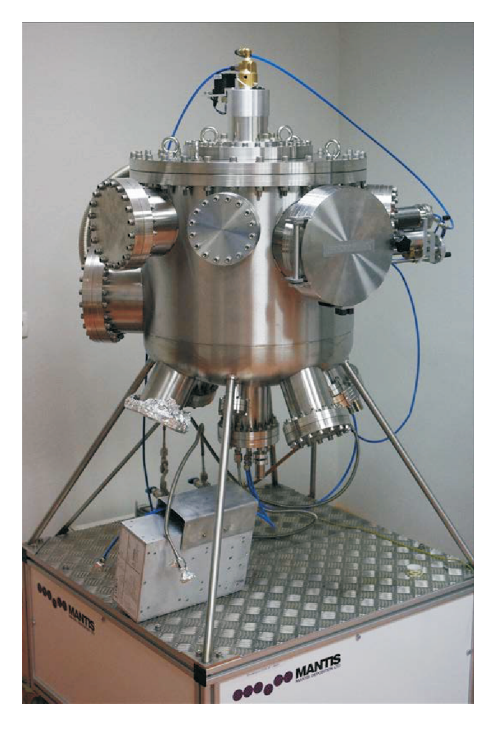

**Рис. П5.1.** Общий вид вакуумной технологической установки MANTIS QPREP 500

вый баллон, редуктор, электромагнитный клапан и вентили подачи газа в область магнетронов.

### **Вакуумная камера**

Модульная система осаждения Qprep500 предназначена для нанесения тонких пленок в сверхчистых условиях. Она основана на системе высокого вакуума с использованием фланца ConFlat. Это позволяет создавать в рабочей камере высокий вакуум. Общий вид вакуумной камеры приведен на рис. П5.2.

По центру крышки (см. рис. П5.2, поз. 1) вмонтирован герметичный ввод перемещения устройства крепления подложки по вертикали и по кругу с помощью шагового двигателя (поз. 2). В днище вварены три люка. В люке (поз. 3) вмонтирован магнетрон для высокочастотного напыления, в люке (поз. 4) — магнетрон для напыления постоянным током, в люке (поз. 5) — магнетрон для очистки поверхности подложки. Поз. 6 — турбомолекулярный насос герметично соединен фланцем с корпусом камеры. Установка подложки и мишеней в магнетроны проводится через люк поз. 7. Визуальное наблюдение за процессом в камере осуществляются через смотровое окно (поз. 8). Поз. 9 — герметичный вакуумный ввод, обеспечивающий при наличии

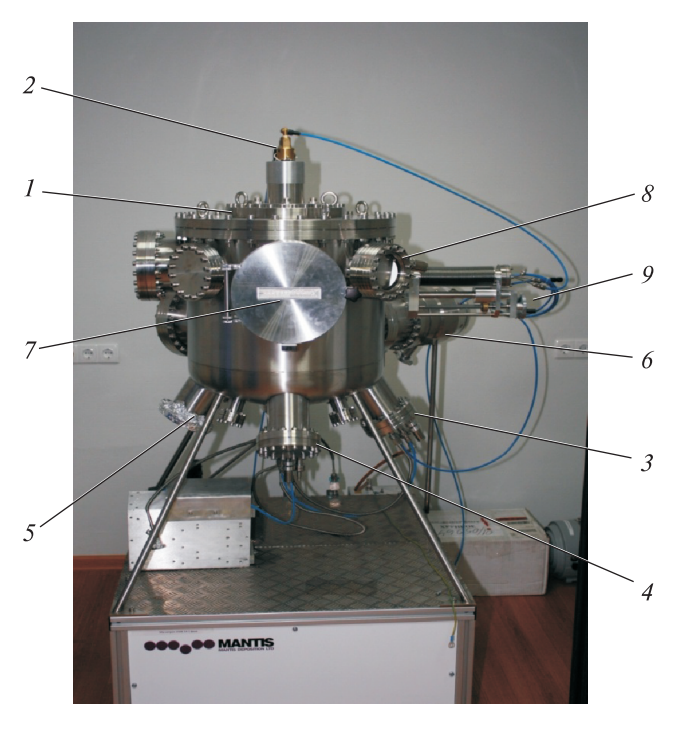

**Рис. П5.2.** Общий вид вакуумной камеры

сильфона горизонтальное перемещение в зоне напыления кристалла-сенсора контроля толщины напыляемой пленки.

Для предварительной откачки камеры и турбомолекулярного насоса используется форвакуумный насос (поз. 3), соединенный гибким шлангом (поз. 1) через прямоточный клапан (поз. 2) с турбомолекулярным насосом (рис. П5.3).

Вид внутренней полости вакуумной камеры представлен на рис. П5.4.

Давление 2×10–7 мбар (2⋅10–5 Па) в камере достигается включением турбомолекулярного насоса (рис. П5.5). Поскольку для поджога плазмы необходимо запустить механизм ионизации рабочего газа в электрическом поле и создать определенную плотность ионизированных частиц, следует повысить давление в камере. Для создания в камере требуемого давления необходимо уменьшить скорость откачки турбомолекулярного насоса. Для этого между турбомолекулярным насосом и вакуумной камерой смонтирован вакуумный затвор поворотного типа. Открытие и закрытие затвора осуществляется рукояткой. Магнетроны закрыты крышками. Открытие и закрытие крышек осуществляется с помощью рукояток, что позволяет напылять на подложку слои пленки различного состава.

Процесс формирования пленки происходит при комнатной температуре, но на поверхности магнетрона при работе плазмы температура повышается, что требует принудительного охлаждения. Для охлаждения подшипников шагового двигателя и турбомолекулярного насоса служит система охлаждения,

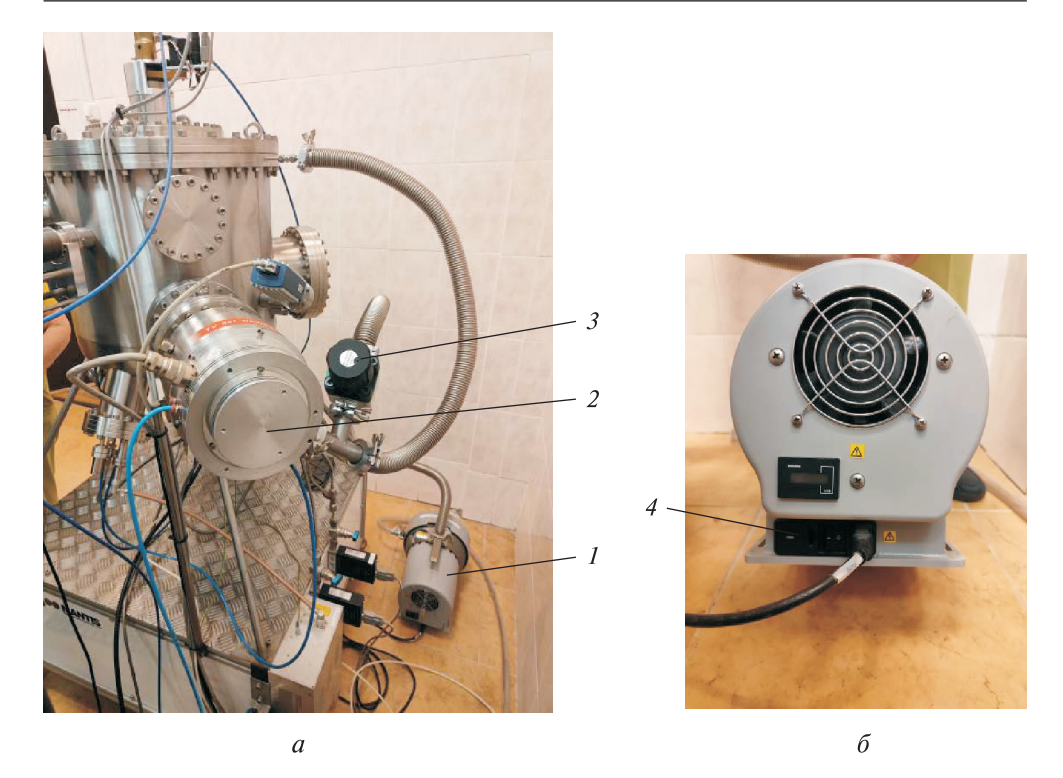

**Рис. П5.3.** Подключение форвакуумного насоса

#### **Рис. П5.4.** Вид внутренней полости вакуумной камеры:

*1* — фиксатор подложки; *2* — кристалл-сенсор для контроля толщины пленки; *3* магнетрон для очистки; *4* — магнетрон для ВЧ-напыления; *5* — магнетрон для напыления постоянным током

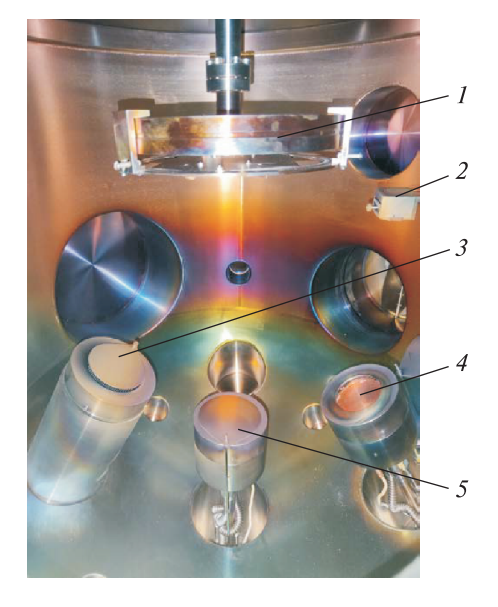

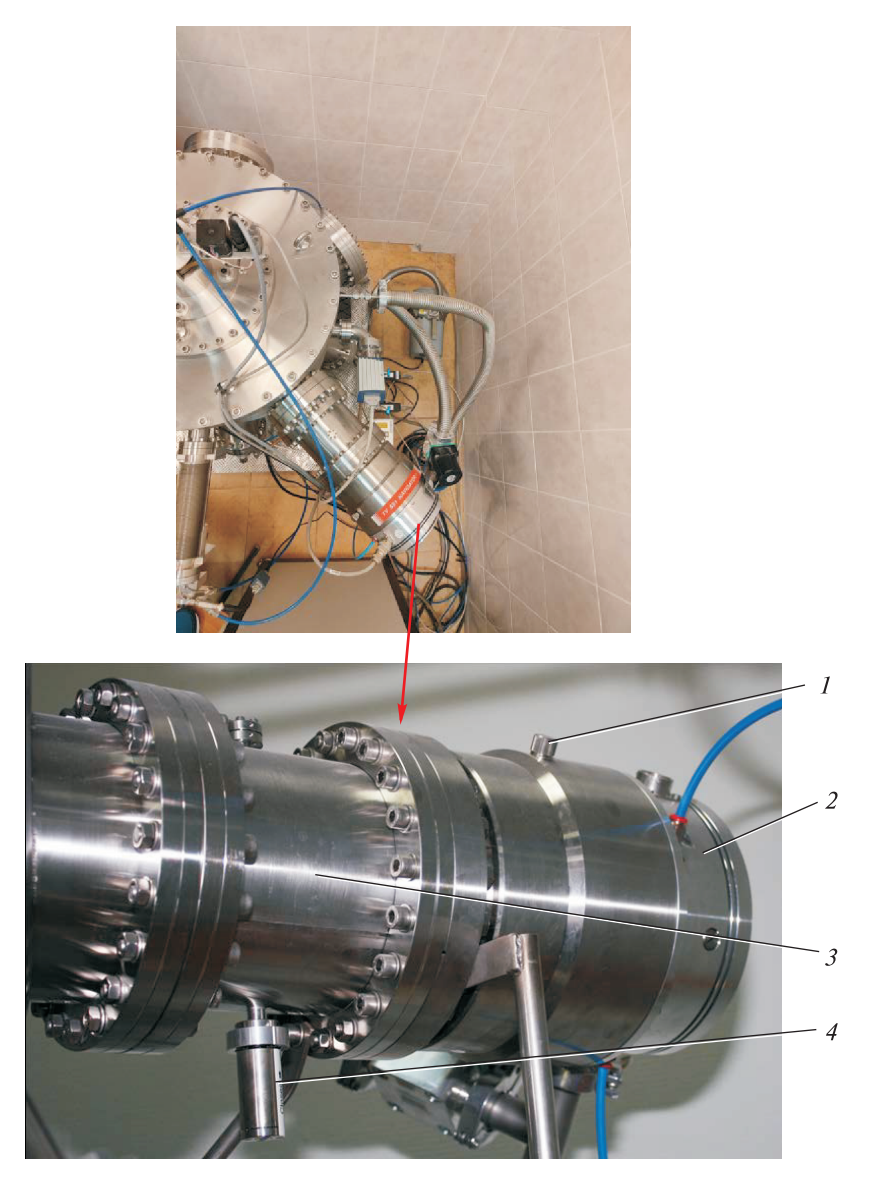

**Рис. П5.5.** Турбомолекулярный насос:

*1* — пробка для подачи атмосферного воздуха в камеру; *2* — насос; *3* — вакуумный затвор поворотного типа; *4* — рукоятка регулировки затвора

состоящая из холодильника-чиллера (рис. П5.6) и системы трубопроводов. Тумблер включения чиллера в сеть расположен на его панели. Там же находится указатель уровня воды «минимум» — «максимум».

Система подачи рабочего газа приведена на рис. П5.7. Газ из газового баллона редуктора, кран быстрого сброса давления из магистрали, гибкий шланг подачи газа на вход электромагнитного клапана, далее через кран

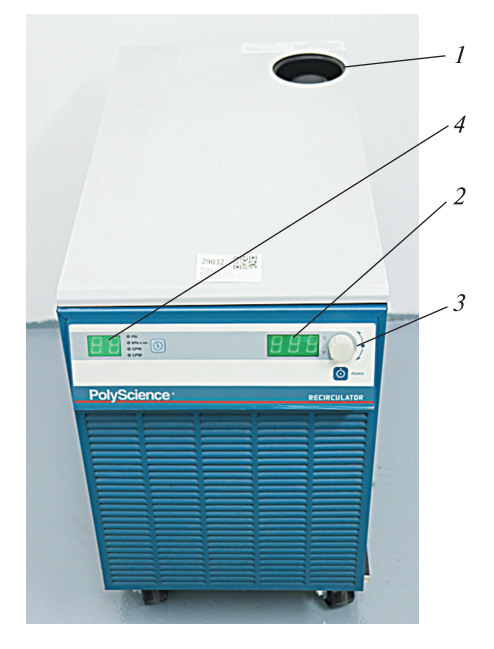

**Рис. П5.6.** Чиллер с панелью управления: *1* — воронка для залива воды; *2* — выставка температуры; *3* — тумблер включения; *4* — контроль давления воды

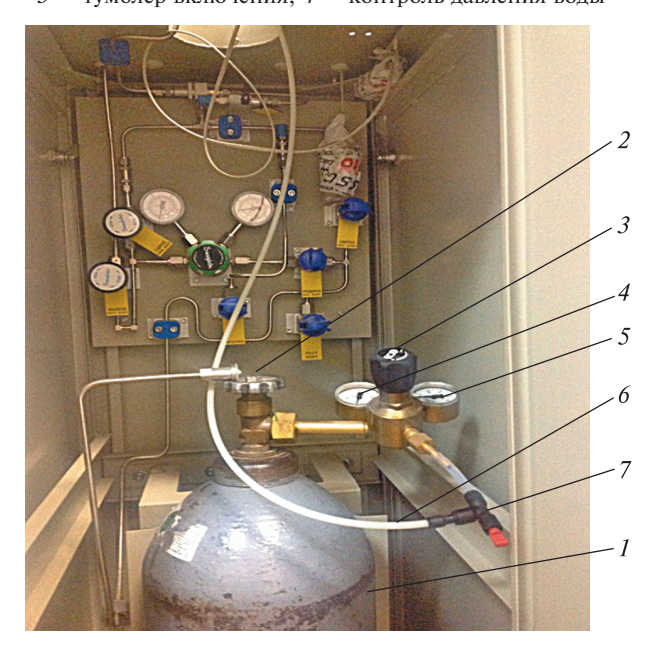

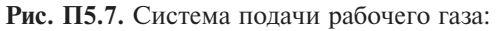

*1* — газовый баллон; *2* — вентиль высокого давления; *3* — редуктор; *4* — манометр низкого давления; *5* — трубопровод подачи газа в вакуумную камеру; *6* — предохранительный клапан

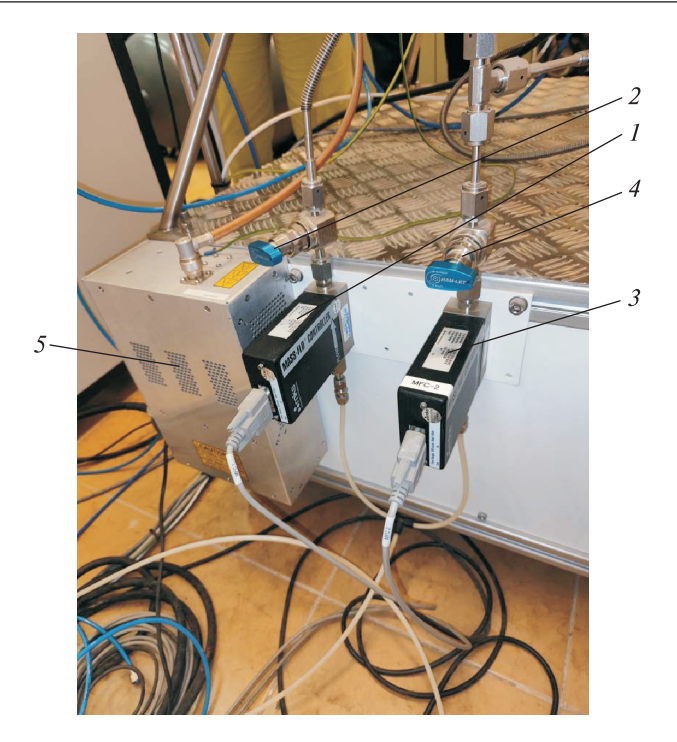

**Рис. П5.8.** Схема подачи газа в камеру: *1* — линия подачи газа на магнетроны напыления; *2* — линия подачи газа на систему очистки

поступает на тройник и по гибким шлангам к магнетронам (рис. П5.8). Функционирование электромагнитного клапана контролируется контроллером управления.

Основным блоком включения в работу установки является пульт управления, с помощью которого осуществляются выставка рабочих технологических параметров, контроль за соблюдением заданных параметров и контроль за безопасной эксплуатации (рис. П5.9). Включение пульта в работу проводят поворотом выключателя (рис. П5.10, а) по ходу часовой стрелки.

Материалы и оснастка, необходимые для проведения процесса напыления в режиме постоянного тока:

1) подложка — пластина из ситалла, пластика, кремния и т. п., размером  $60\times60$  MM

2) мишень, изготовленная из металла или оксида металла (ов), который необходимо напылить на поверхность подложки (табл. П5.1). Размер мишени: диаметр 50 мм; толщина 4 мм;

3) для крепления подложки в устройство фиксации подложки следует вырезать из стальной фольги две заготовки диаметром, равным диаметру отверстия в устройстве фиксации, добавив 5 мм. Затем на в центре одной заготовки вырезать окно размером 50×50 мм.

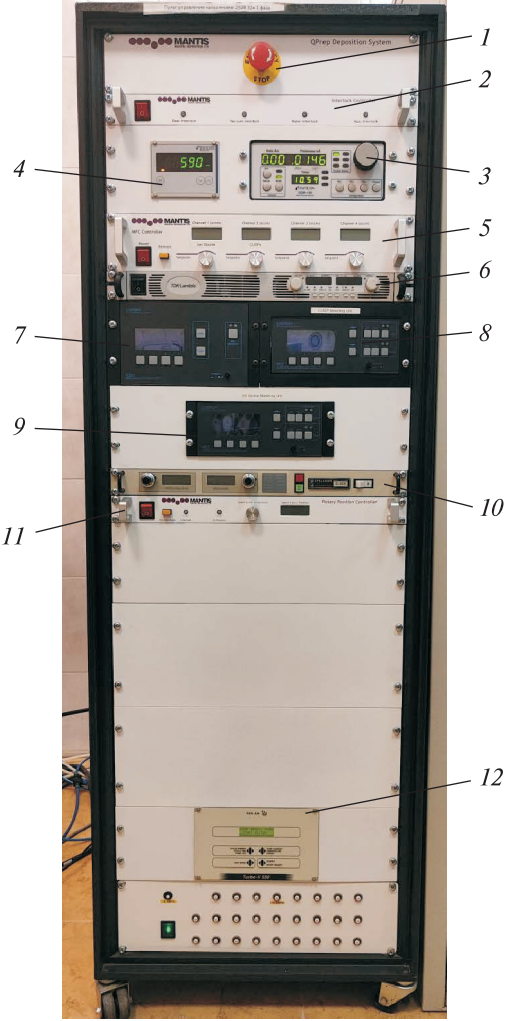

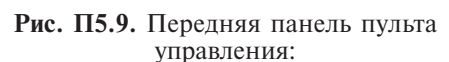

*1* — аварийное отключение питания; *2* панель контроля; *3* — контроллер параметров напыления; *4* — контроль давления в камере; *5* — контроллер управления расходом рабочего газа; *6* — блок питания магнетрона постоянного тока; *7* блок ВЧ-питания; *8* — контроллер управления блока согласования импедансов системы ВЧ-напыления; *9* — контроллер управления блока согласования импедансов системы; *10* — блок питания системы блока очистки; *11* — блок питания шагового двигателя вращения подложки; *12* — контролер управления турбомолекулярным насосом

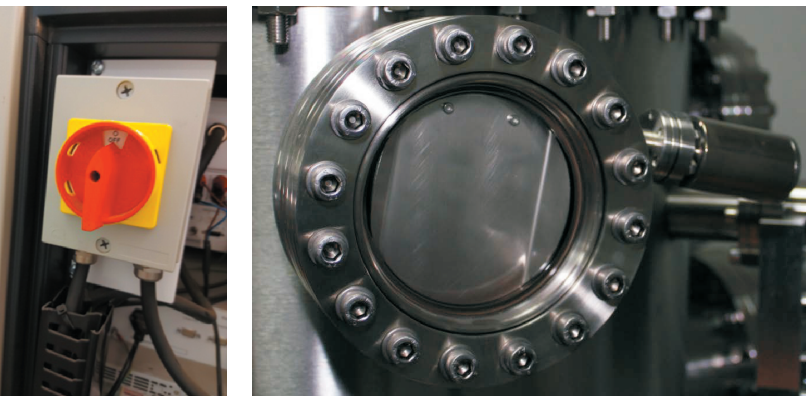

 $\overline{a}$ 

**Рис. П5.10.** Выключатель пульта управления (*а*) и окно наблюдения за режимом плазмы (*б*)

 $\delta$ 

# *Таблица П5.1*

### **Параметры настройки процесса магнетронного напыления для материалов, указанных согласно спецификации на установку магнетронного напыления**

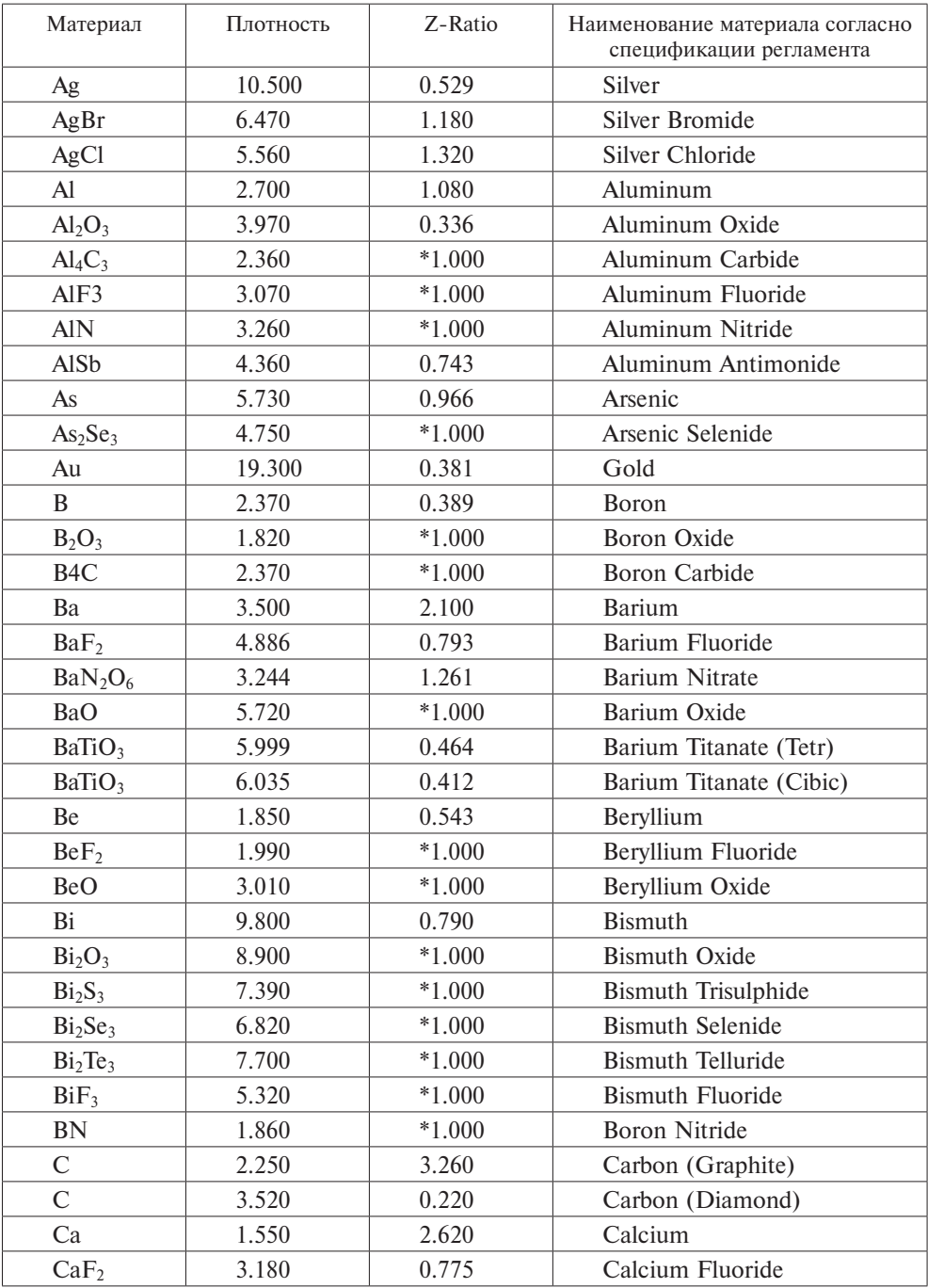

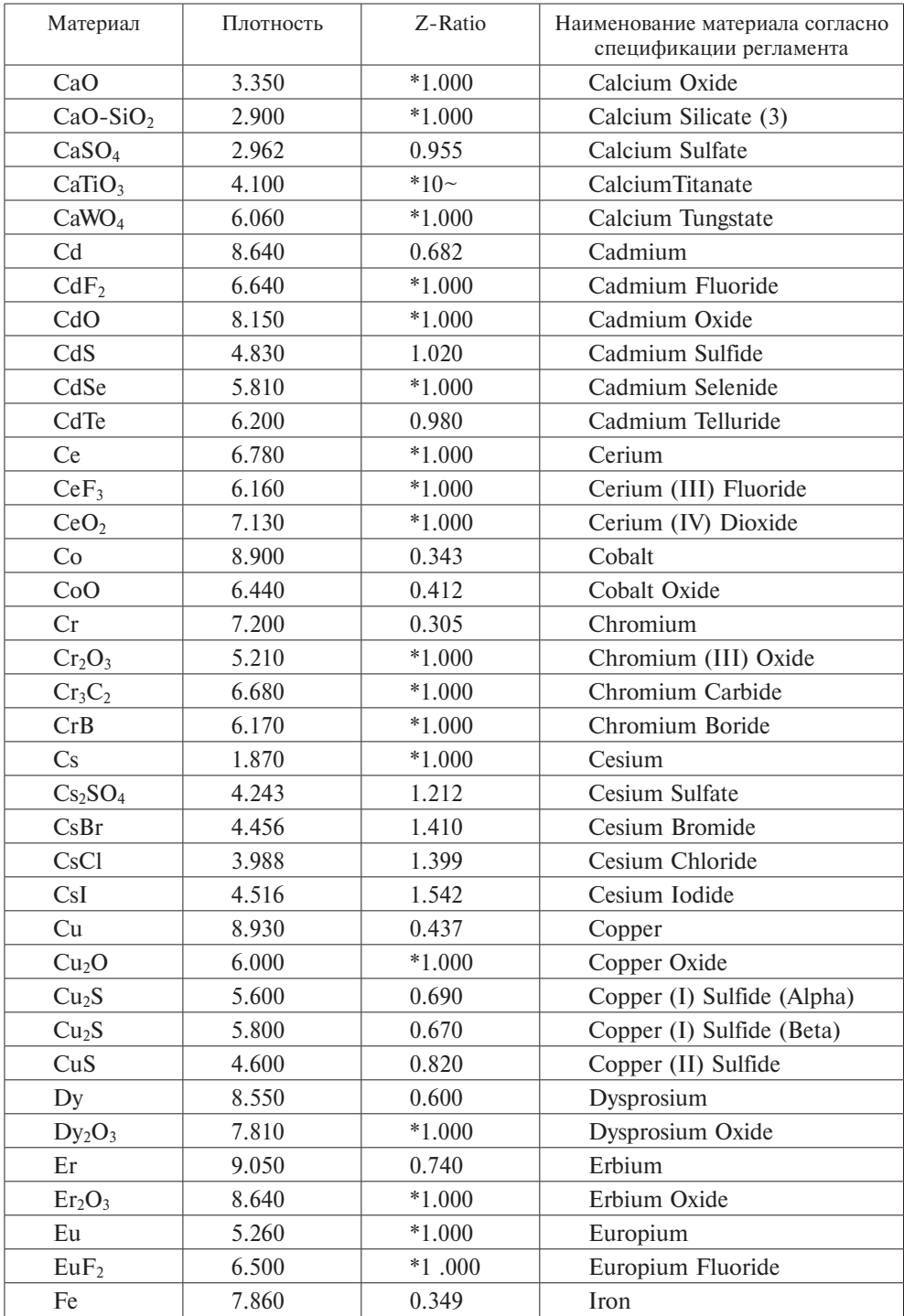

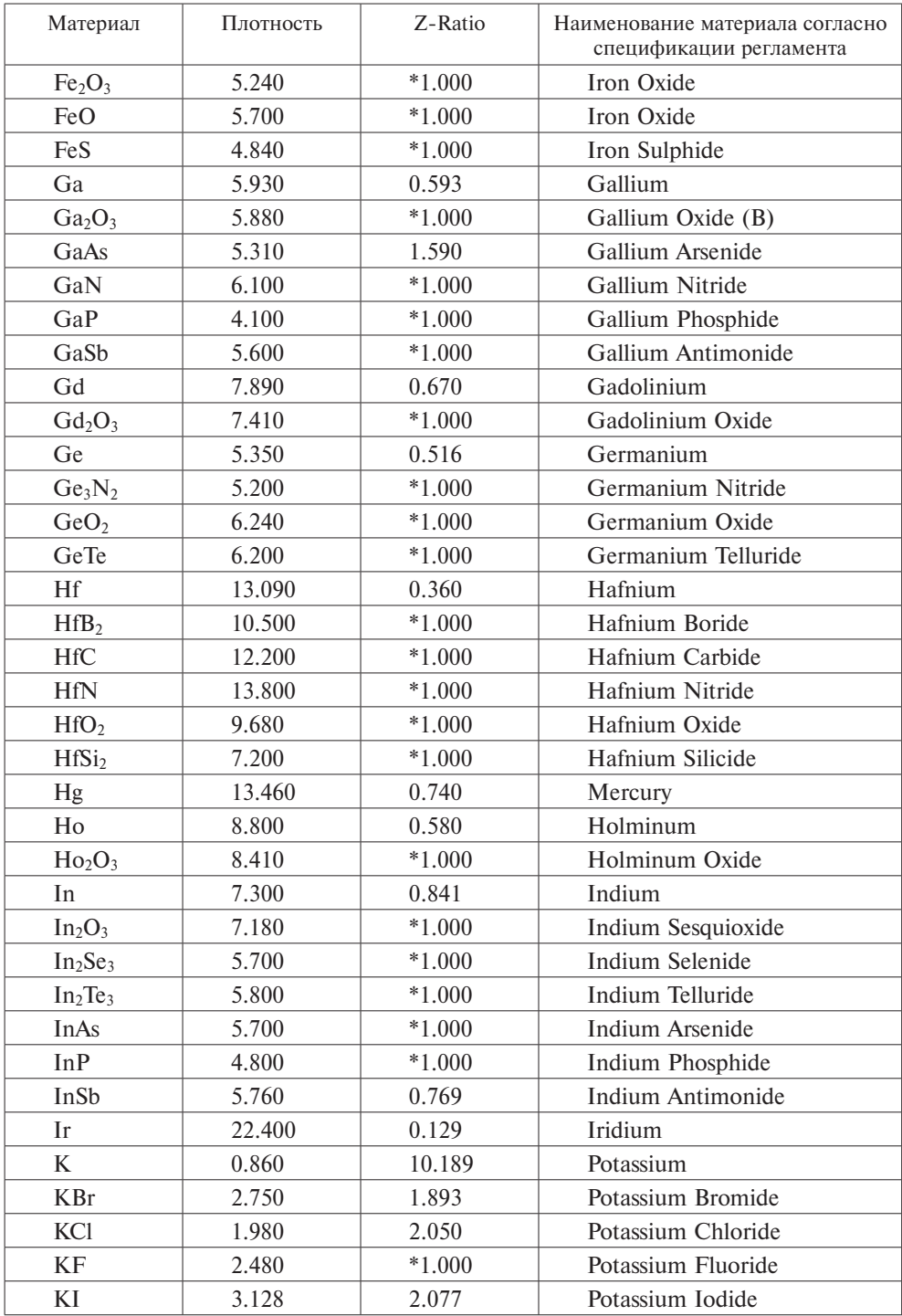

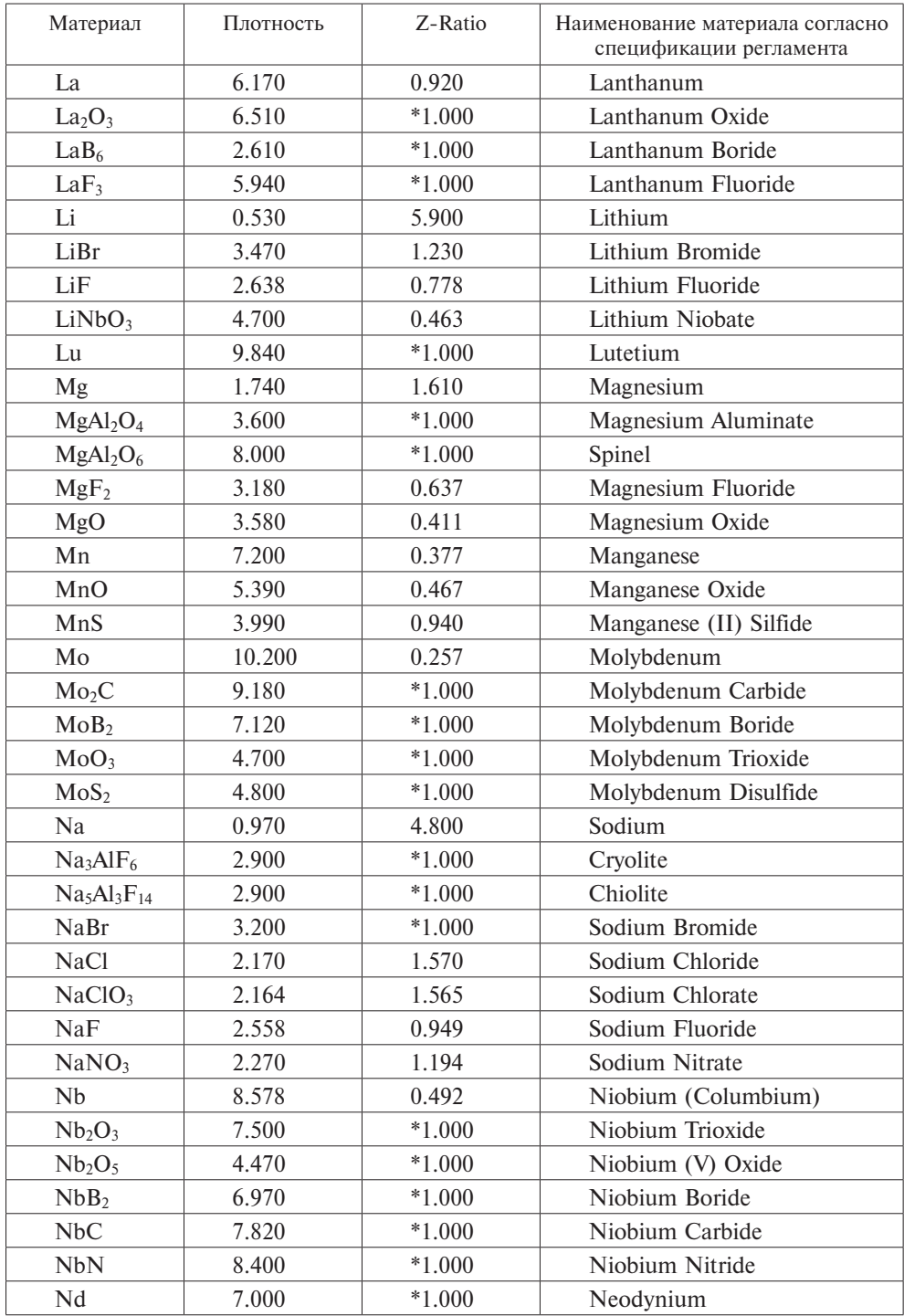

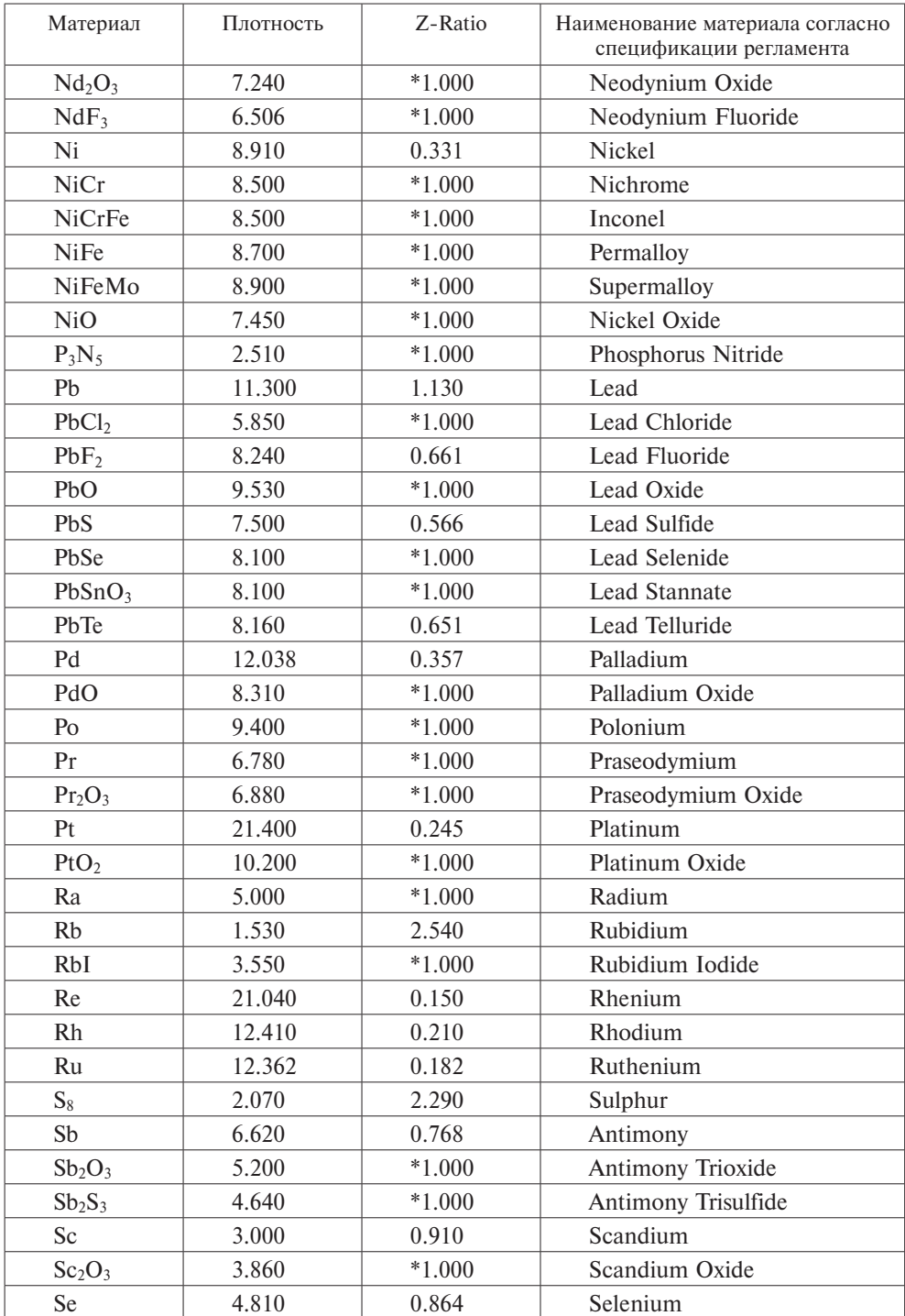

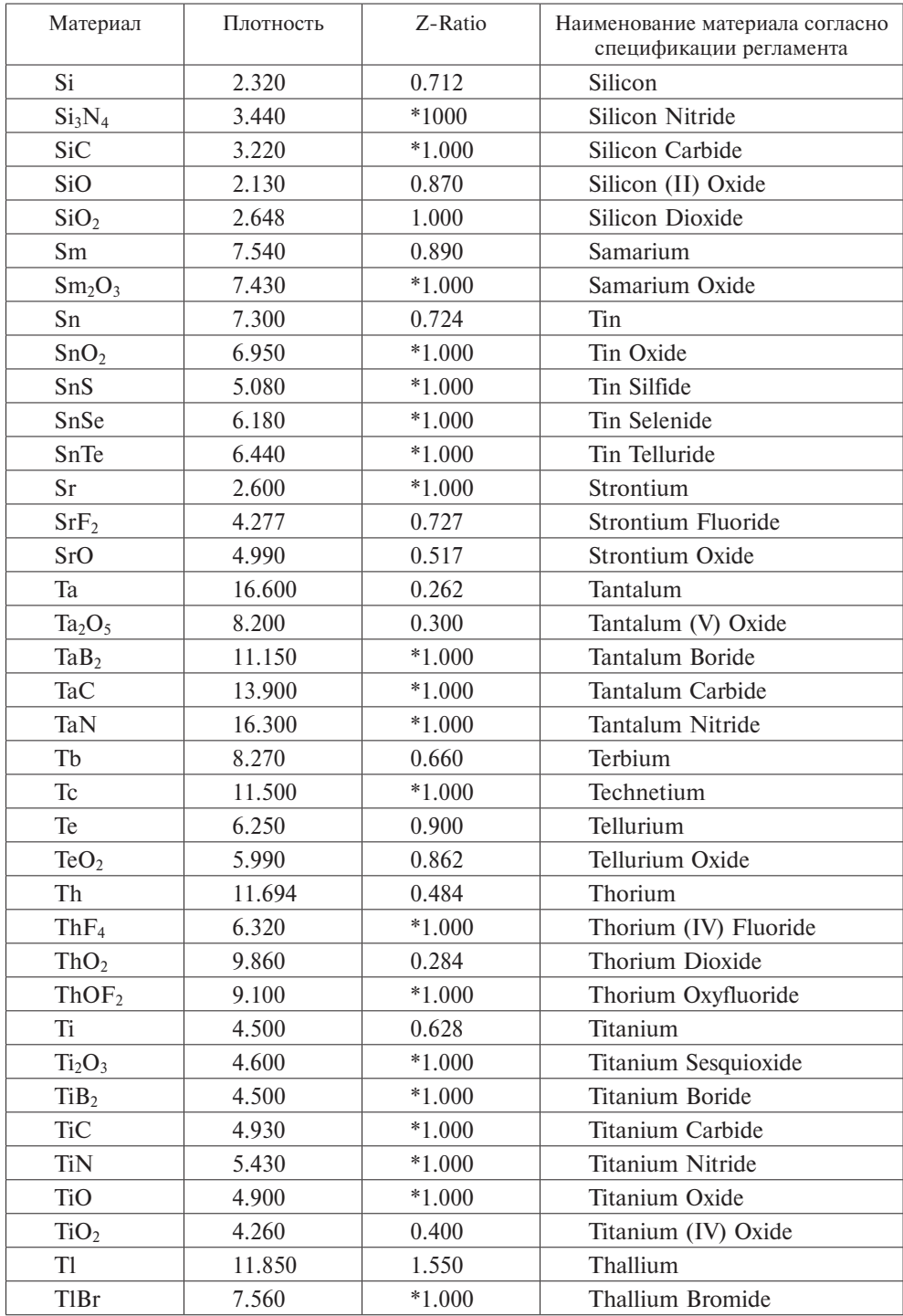

# *Окончание табл. П5.1*

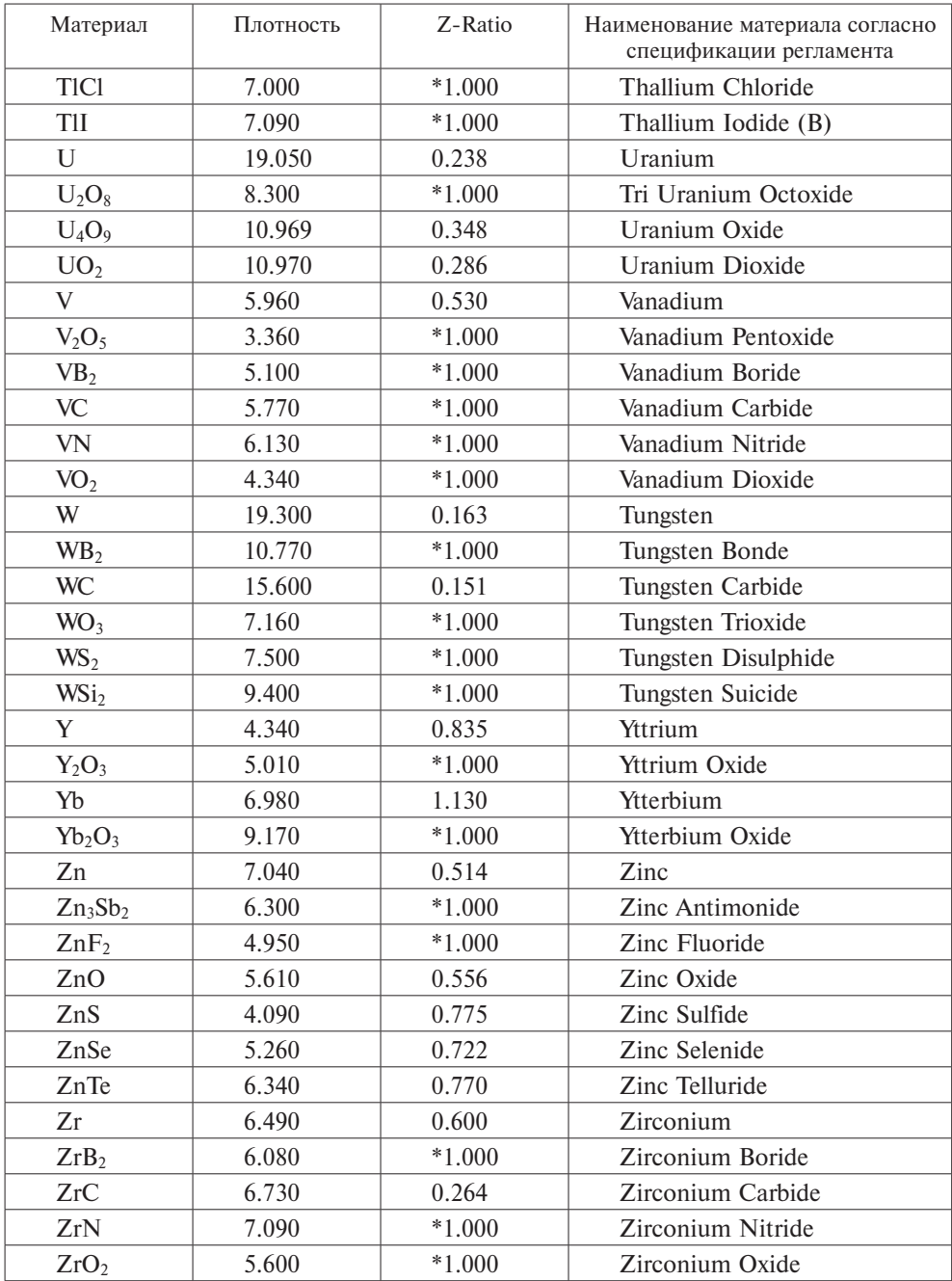

### **Подготовка подложки к процессу напыления**

Порядок подготовки подложки:

1) тщательно промыть поверхность подложки ацетоном класса не ниже «ХЧ» с помощью бязевой салфетки;

2) заготовки из фольги также протереть ацетоном заготовки из фольги;

3) поместить подложку в центр круга из фольги без отверстия, зафиксировав ее в четырех точках по углам каплями клея «Момент»;

4) положить сверху аккуратно заготовку с отверстием и также по диаметру в нескольких точках прихватить точечно клеем «Момент»;

5) промыть поверхность мишени ацетоном с помощью щетинной кисти и выдержать на воздухе не менее 15 мин.

#### **Установка подложки и мишени в вакуумную камеру**

Порядок установки:

1. Аккуратно отвинтить пробку (поз. 1) на турбомолекулярном насосе (рис. П5.5).

2. Открыть вакуумный затвор: поставить рукоятку (рис. П5.11) в положение «open».

3. Заполнить вакуумную камеру атмосферным воздухом до атмосферного давления. Люк для загрузки откроется.

4. Оснастку с подложкой установить в захват устройства для фиксации).

*Внимание! Работы по установке подложки и мишени выполнять в перчатках.*

5. Установить мишень в магнетрон (поз. 5, рис. П5.11). Крышка на магнетроне открывается и закрывается с помощью рукоятки, находящейся на крышке люка магнетрона.

Риски (рис. П5.11) расположены на корпусе рукоятки, вторая находится риска на вращающейся части. Совмещение рисок означает, что крышка закрыта.

*Внимание! После установки мишени в магнетрон убедитесь, что крышки двух соседних магнетронов закрыты.*

5. Вращая рукоятку вакуумного ввода (рис. П5.2, поз. 9) ввести в закрытую зону подложки сенсор-кристалл (рис. П5.4, поз. 2).

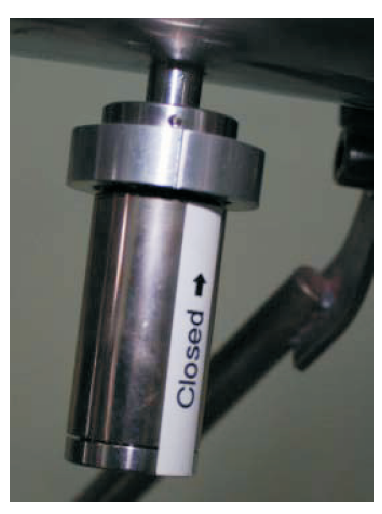

**Рис. П5.11.** Рукоятка регулирования положения крышки магнетрона

6. Закрыть крышку загрузочного люка и закрутить гайку-барашек.

7. Плотно завинтить пробку в отверстии корпуса турбомолекулярного насоса.

8. Повернуть выключатель пульта управления на 90° по ходу часовой стрелки.

9. Включить форвакуумный насос (выключатель на корпусе насоса).

10. Открыть клапан (рис. П5.3, поз. 2): при положении «открыто» отчетливо видна красная полоса на корпусе клапана.

11. На дисплее контроллера датчика давления (рис. П5.9, поз. 4) давление начинает медленно падать. Откачивать до давления  $10^{-2}$  мбар.

12. Включить чиллер. Выключатель «ВКЛ/ВЫКЛ» питания находится на задней панели. Затем нажать кнопку выключателя (рис. П5.6, поз. 3), ручкой (рис. П5.6, поз. 2) выставить температуру воды 15,5°С, давление воды 50 кПа выставляется автоматически.

13. На панели пульта (рис. П5.9) включить выключатели блоков (поз. 2, 5, 6).

14. На панели пульта (рис. П5.9, поз. 2) должны загореться зеленые светодиоды 1, 2, 3 (вакуум, вода, герметичность).

15. При достижении давления  $10^{-2}$  мбар на панели пульта включить турбомолекулярный насос; нажать кнопку (поз. 12).

16. Откачать давление до  $10^{-7}$  мбар.

17. Задать параметры напыления на контроллере измерителя толщины и скорости напыления пленок (рис. П5.12):

• нажать кнопку Zero;

• нажать кнопку Program и, вращая ручку, выставить Film1;

• нажатием кнопки Next выбрать параметр Density (плотность) и, вращая ручку, выставить 8,930, нажать ручку, чтобы сохранить значение параметра, нажать кнопку Next;

• нажатием кнопки Next выбрать параметр Z-Factor, вращая ручку, выставить значение 0,437, нажать ручку, нажать кнопку Next.

• нажать кнопку Program –выход из режима программирования.

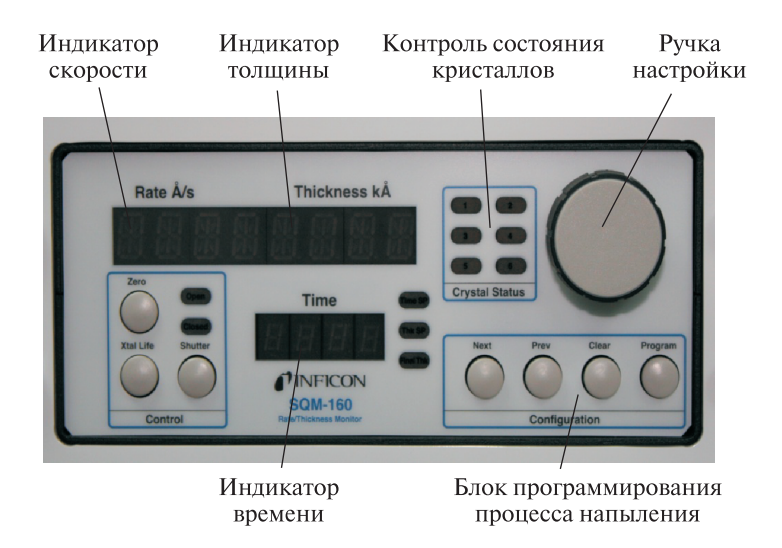

**Рис. П5.12.** Измеритель толщины и скорости напыления пленок: *1* — ручка; *2*–*4* — индикатор скорости, толщины и времени соотвественно

18. Если в процессе программирования параметры введены правильно в окошке Сristal Status будет светиться зеленый светодиод. Можно переходить к стадии напыления. Если светодиод мигает, следовательно, или произошел какой- то сбой при программировании, или кристалл выработал свой ресурс. В первом случае повторить процедуру ввода значений параметров, во втором — заменить сенсор-кристалл.

19. Нажать кнопку Zero — обнулить все значения а дисплеях.

20. Открыть вентиль на баллоне с аргоном (рис. П5.9, поз. 2).

21. Открыть редуктор (поз. 3) и выставить давление 5 мбар на манометре (поз. 4).

22. Открыть кран (рис. П5.8, поз. 1).

23. Включить контроллер регулировки газа (рис. П5.9, поз. 5) и блок питания постоянного тока (рис. П5.9, поз. 6).

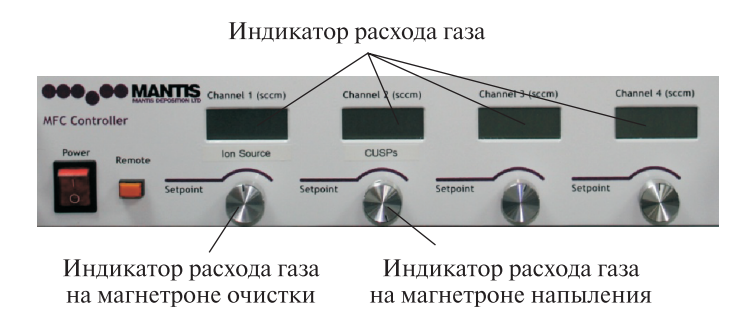

**Рис. П5.13. Контроллер** регулировки подачи газа

24. Открыть вентиль CUSPs обеспечить подачу газа в пределе 60 делений.

25. Прикрыть затвор турбомолекулярного насоса, таким образом, чтобы давление в вакуумной камере повысилось до  $1 \times 10^{-2}$  мбар.

26. Установить напряжение 630 В и ток 0,1 А на блоке питания и нажать кнопку OUT.

Если все параметры выставлены правильно, должен начаться поджог плазмы и процесс напыления пленки.

Определить:

– поджог плазмы заметен визуально в смотровое окно вакуумной камеры;

– начало процесса напыления фиксируется на дисплее (рис. П5.12): появляются цифры скорости напыления в его левой части и толщины пленки — в правой.

27. Закончить процесс через 20 мин. Время продолжительности процесса фиксируется на дисплее.

#### **Процесс выключения установки.**

Выключение установки осуществляется в следующей последовательности:

1) закрыть вентиль CUSPs;

2) выключить выключатели контроллера регулировки подачи газа и блока питания (рис. П5.8, поз. 6);

3) закрыть кран подачи газа в вакуумную камеру (рис. П5.8, поз. 1);

4) закрыть редуктор газового баллона и вентиль баллона;

5) закрыть затвор турбомолекулярного насоса, для этого рукоятку (рис. П5.8, поз. 3, 4) поставить в положение, при котором надпись «Сlosed» на рукоятке совместится с риской на корпусе;

6) выключить форвакуумный насос;

7) закрыть клапан (рис. П5.7, поз. 2);

8) отключить турбомолекулярный насос: нажать кнопку (рис. П5.9, поз. 12) и дождаться остановки турбины насоса;

**ВНИМАНИЕ! Запрещается подавать атмосферный воздух в корпус турбомолекулярного насоса до полной остановки турбины. Опасность в разрушении турбины!**

9) выключить чиллер: нажать кнопку «ВКЛ/ВЫКЛ» на передней панели и выключатель питания на задней панели;

10) открыть вакуумный затвор на турбомолекулярном насосе: поставить рукоятку (рис. П5.7, поз. 4) в положение, при котором надпись «Open» совместится с риской на корпусе;

11) открыть заглушку на турбомолекулярном насосе (рис. П5.5, поз. 1) и напустить в вакуумную камеру атмосферный воздух;

12) открыть загрузочный люк и аккуратно извлечь приспособление с подложкой;

13) закрыть люк, закрыть заглушку на турбомолекулярном насосе, включить форвакуумный насос, открыть клапан и откачать до давления  $1 \times 10^{-2}$  мбар;

14) закрыть вакуумный затвор на турбомолекулярном насосе, совместив надпись на рукоятке «Closed» с риской на корпусе;

15) выключить форвакуумный насос и закрыть клапан;

16) выключить выключатель контрольного блока (рис. П5.5, поз. 2);

17) проверить отключение всех выключателей на передней панели пульта и вернуть выключатель на задней панели пульта в исходное положение, повернув его на 90° против хода часовой стрелки.

#### **Порядок выполнения практической части**

Последовательность процесса напыления:

1. Изучеть принцип работы установки нанесения тонкопленочных покрытий MANTIS QPREP 500.

2. Получить от преподавателя «мишень» напыляемого материала (см. табл. П5.1) и подложку.

3. Подготовить подложку к напылению согласно инструкции в теоретической части.

4. Для крепления подложки в устройство фиксации подложки вырезать из стальной фольги две заготовки диаметром равным устройству фиксации, добавив 5 мм. Затем на в центре одной заготовки вырезать окно размером  $50\times50$  MM.

5. Закрепить подложку в устройстве фиксации, вставить собранную конструкцию в вакуумную камеру и расположить ее на фиксаторе держателя подложки.

6. Установите мишень в вакуумную камеру.

7. Закрыть крышку загрузочного люка и закрутить гайку-барашек.

8. Подготовить установку магнетронного напыления к запуску.

**Запуск установки осуществлять только по разрешению преподавателя и в его присутствии!**

9. Запустить установку магнетронного напыления согласно алгоритму, приведенному в теоретической части. Если все параметры выставлены правильно, должен начаться поджог плазмы и процесс напыления пленки.

10. Контролировать состояние плазмы. Поджог плазмы заметен визуально в смотровое окно вакуумной камеры, начало процесса напыления фиксируется дисплее (рис. П5.12): появляются цифры скорости напыления в его левой части и толщины пленки — в правой.

11. Занесите в таблицу режимы напыления:

*Табица П5.2*

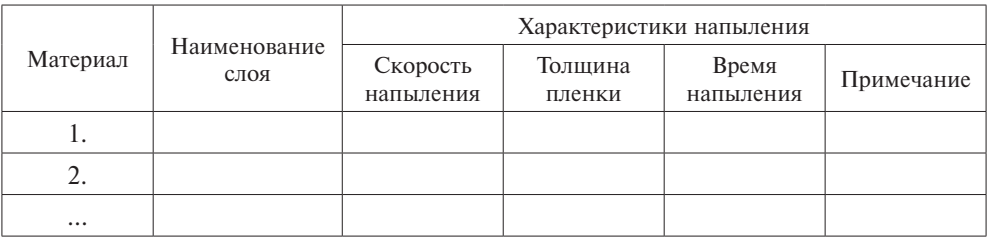

**Режимы напыления**

12. Завершите процесс напыления и остановите установку согласно алгоритму, изложенному в теоретической части. **Останов установки осуществлять только по разрешению преподавателя и в его присутствии!**

**ВНИМАНИЕ! Запрещается подавать атмосферный воздух в корпус турбомолекулярного насоса до полной остановки турбины. Опасность в разрушении турбины!**

13. Проверить отключение всех выключателей на передней панели пульта и вернуть выключатель на задней панели пульта в исходное положение, повернув его на 90° против хода часовой стрелки.

14. Открыть вакуумную камеру, через люк извлечь устройство фиксации подложки вместе с подложкой, снять подложку с устройства фиксации.

15. По указанию преподавателя определить характеристики сформированной пленки (см. ЛР4).

16. Записать выводы по результатам напыления